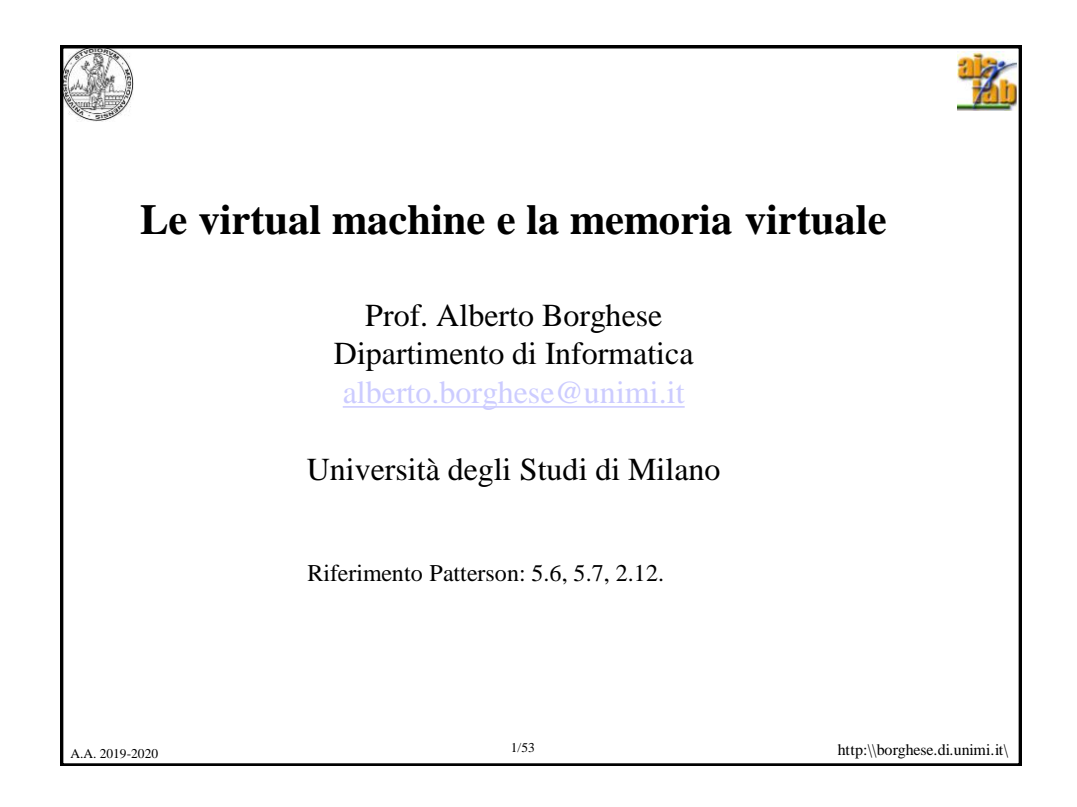

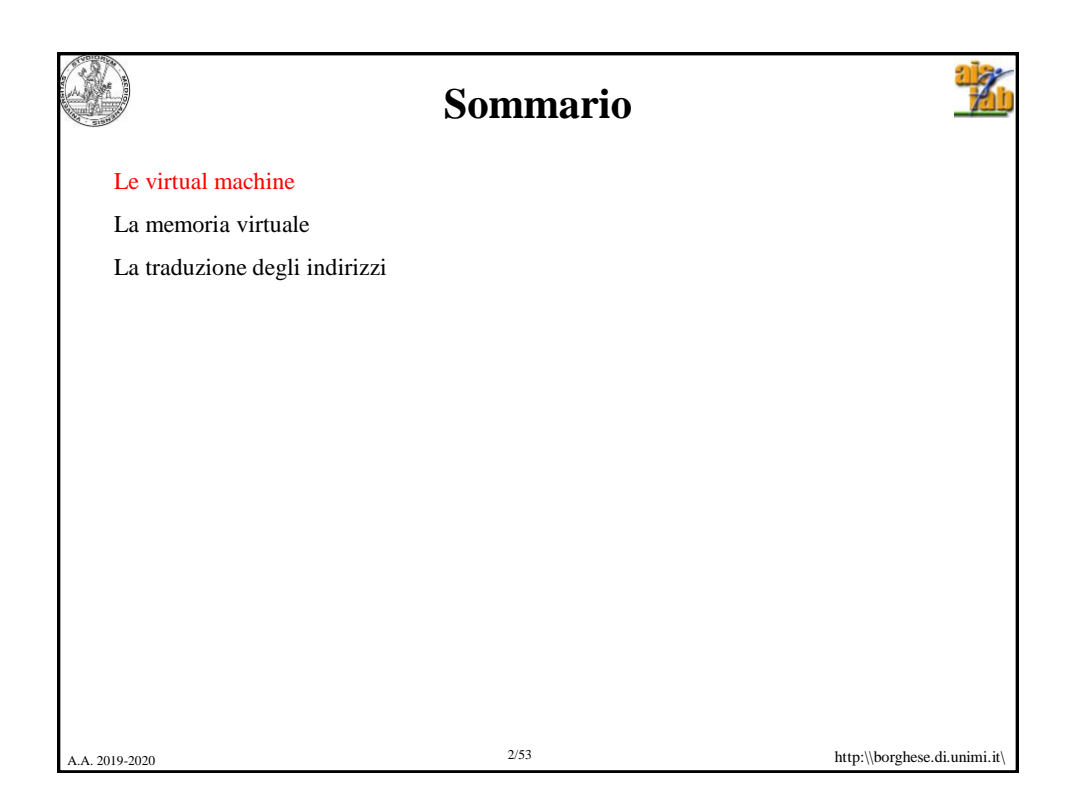

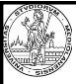

## **Virtual machines (VM)**

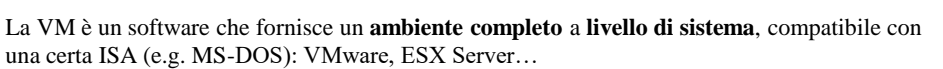

Sviluppate negli anni 60 e riprese recentemente per:

- Sicurezza e isolamento di sotto-sistemi.
- Condivisione dello stesso sistema da parte di molti utenti (e.g. cloud computing)
- Riproduzione di SO vintage.

Velocità dei processori rende il costo della virtualizzazione accettabile.

Lo stesso calcolatore può **supportare più VM** e può quindi supportare più SO e ambienti, anche obsoleti quali ad esempio il DOS e quindi programmi non più eseguibili direttamente. Esempio:

- MS-DOS
- Linux Ubuntu
- Beta-release di un SO (per testing)

Può consentire l'esecuzione di un'applicazione nel suo ambiente nativo (versione corretta del SO: e.g. Windows 7, Windows XP).

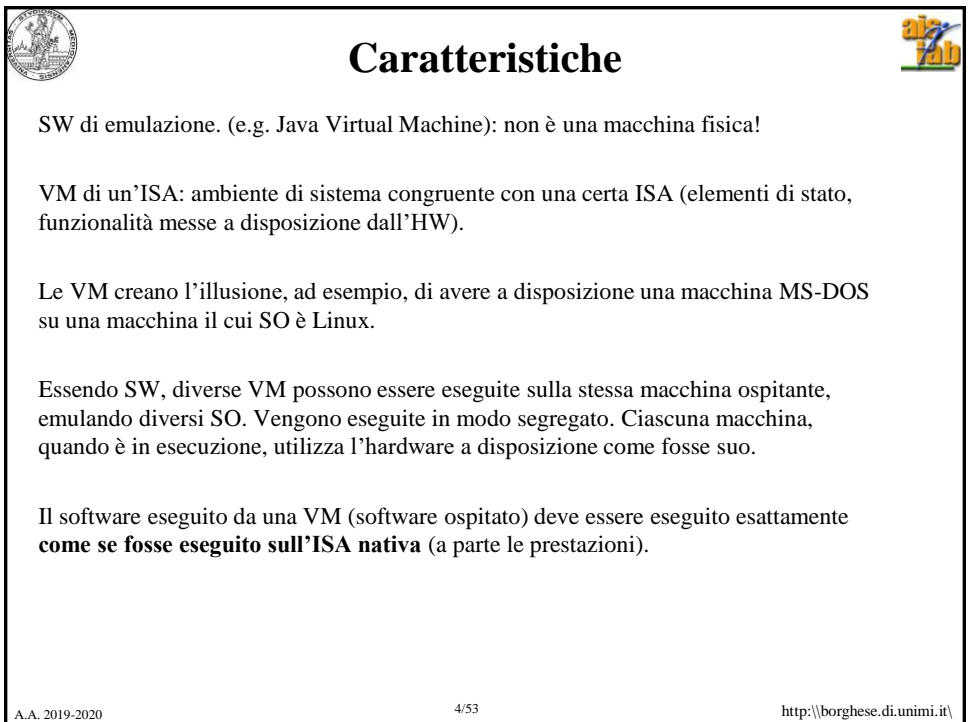

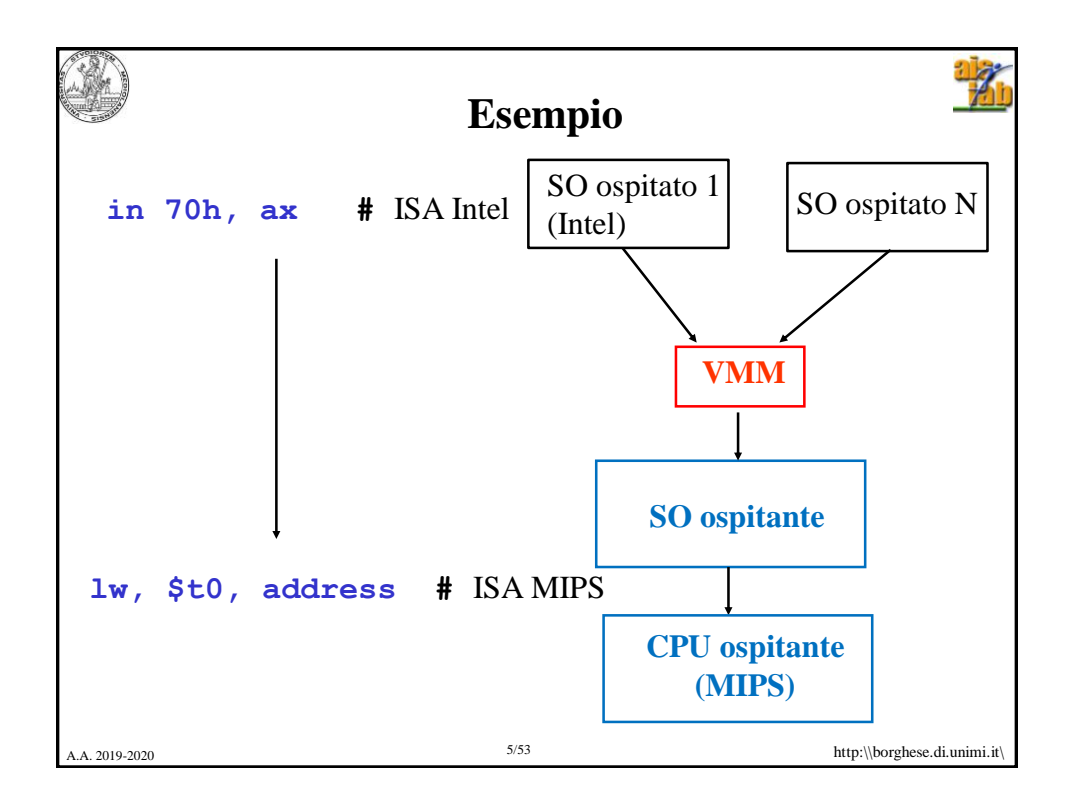

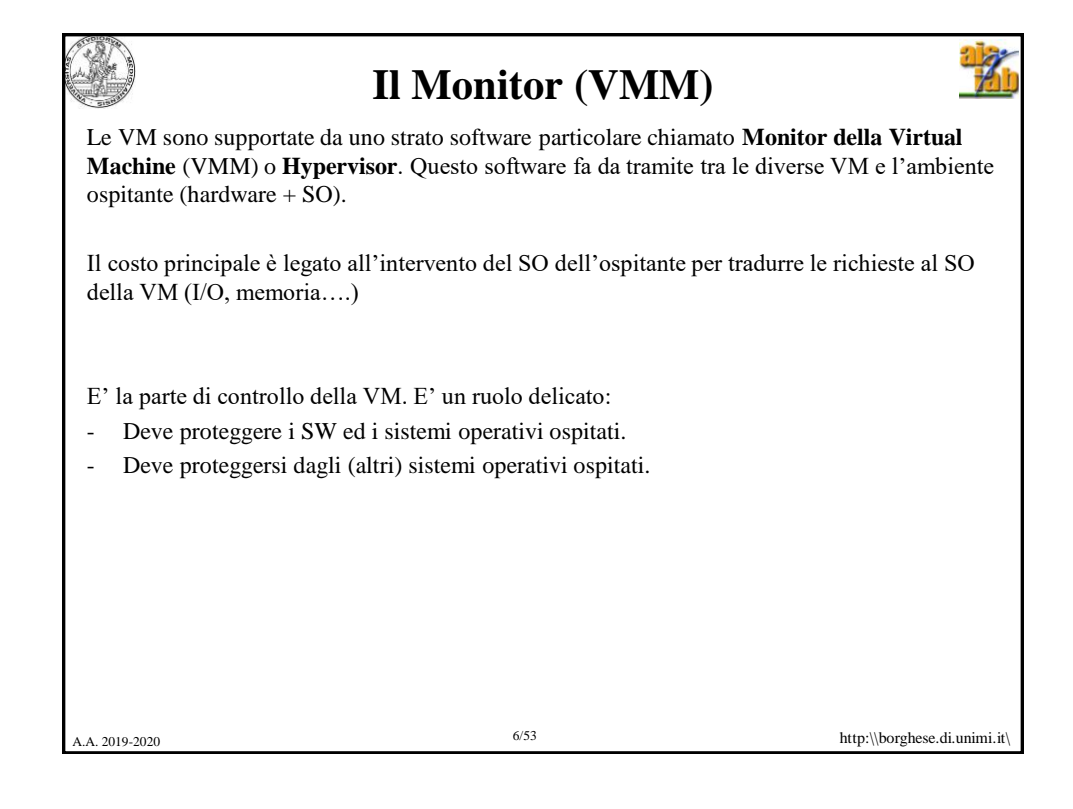

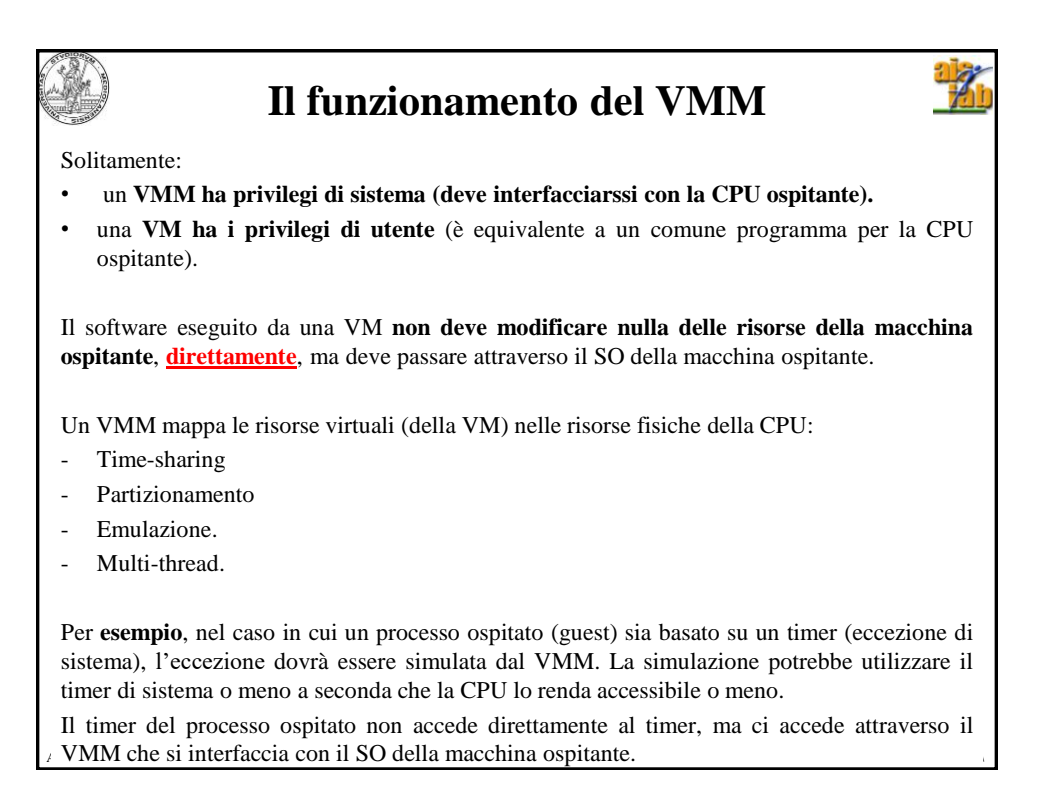

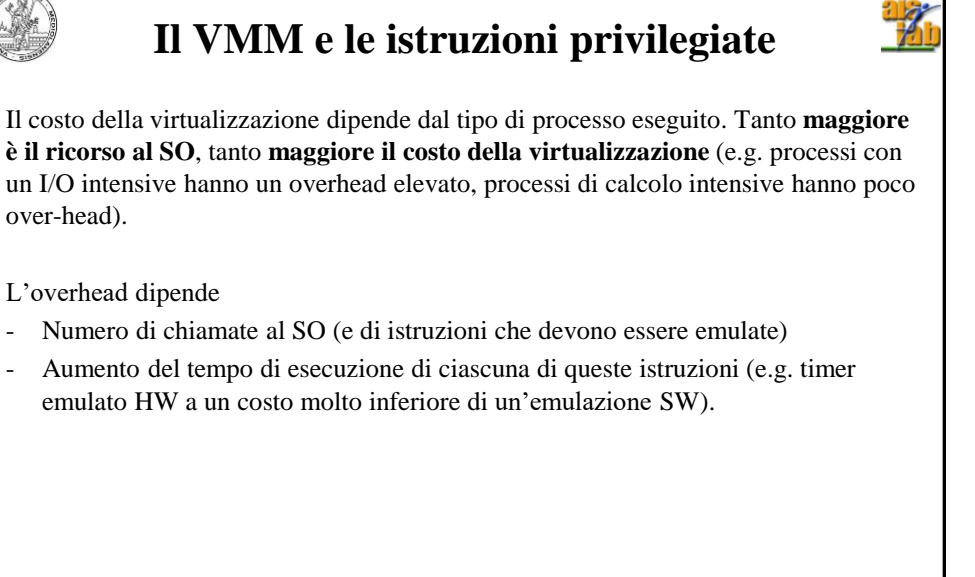

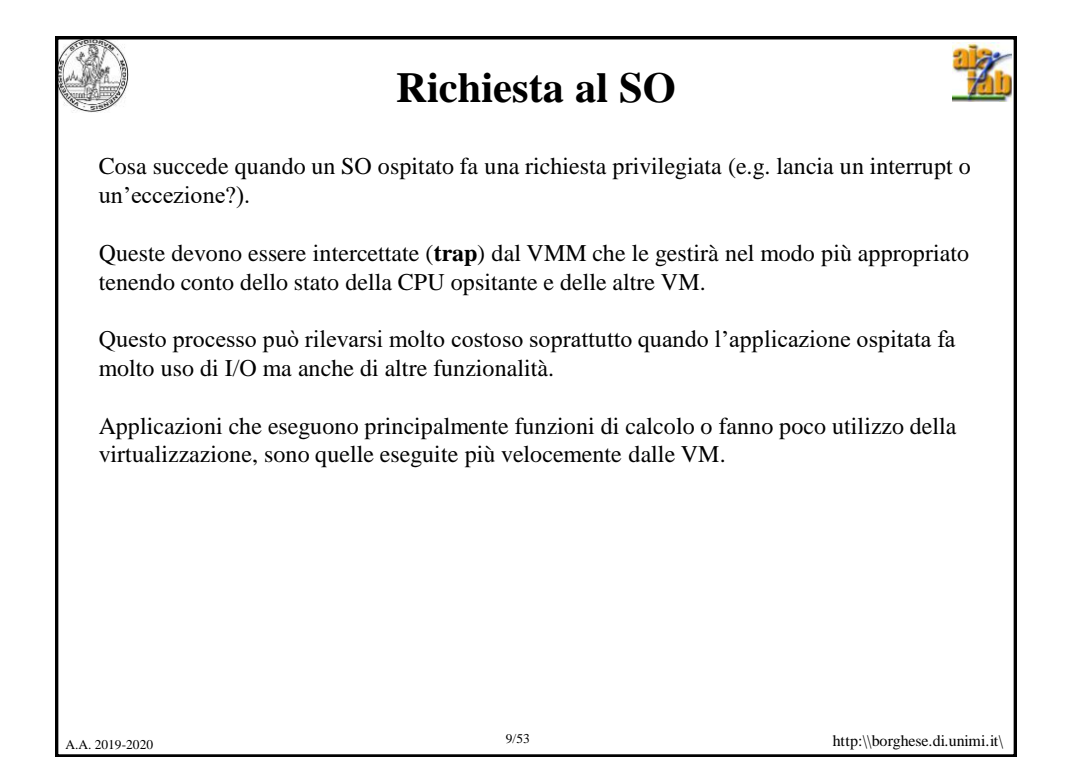

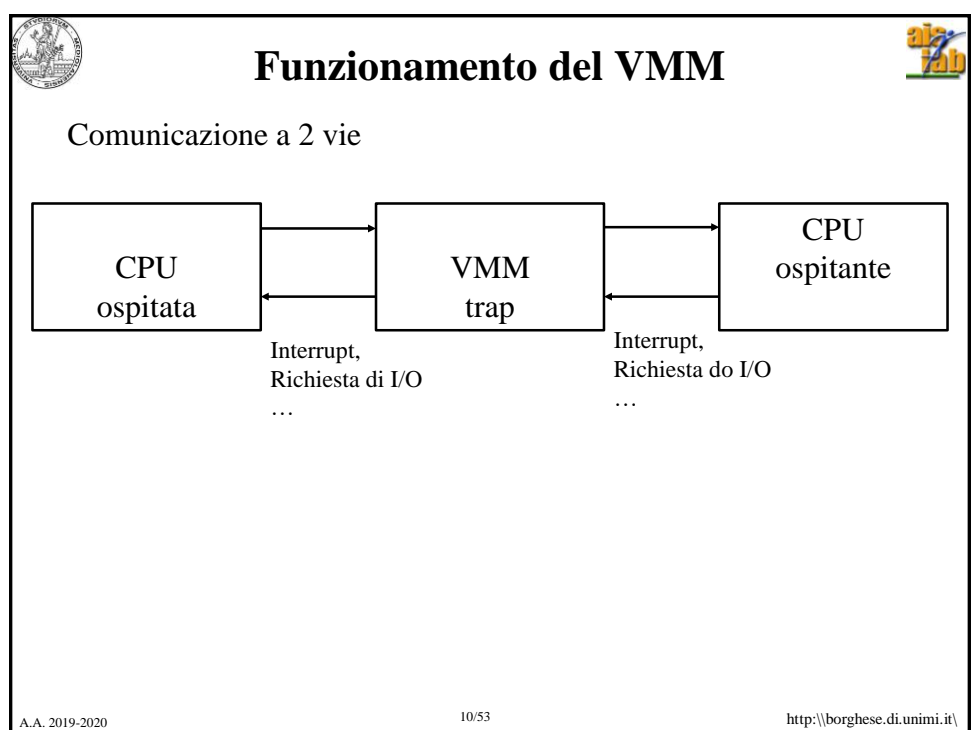

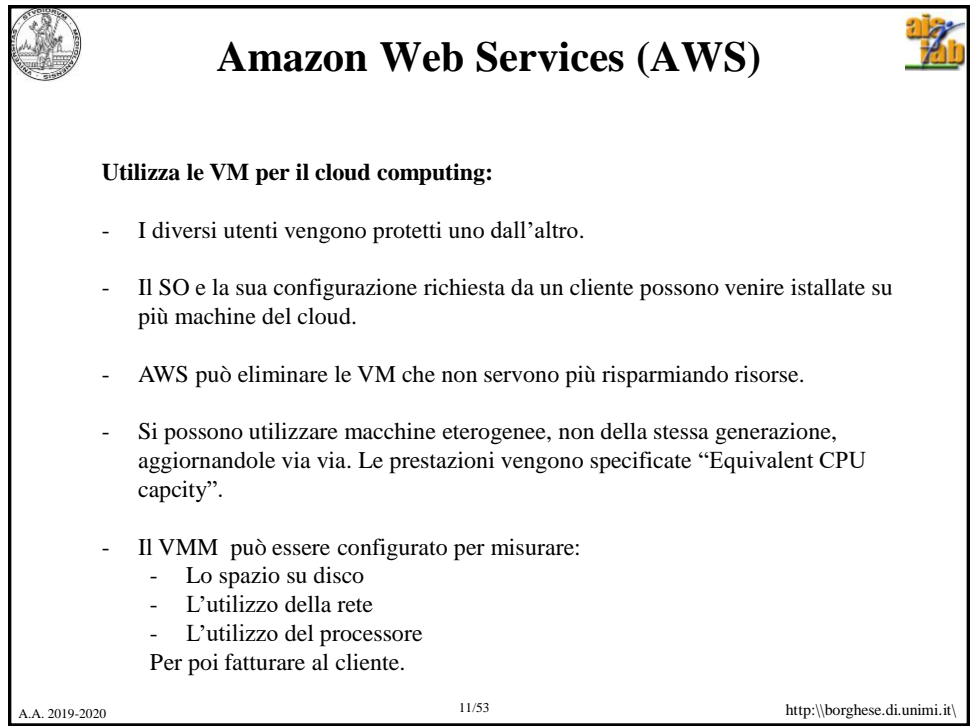

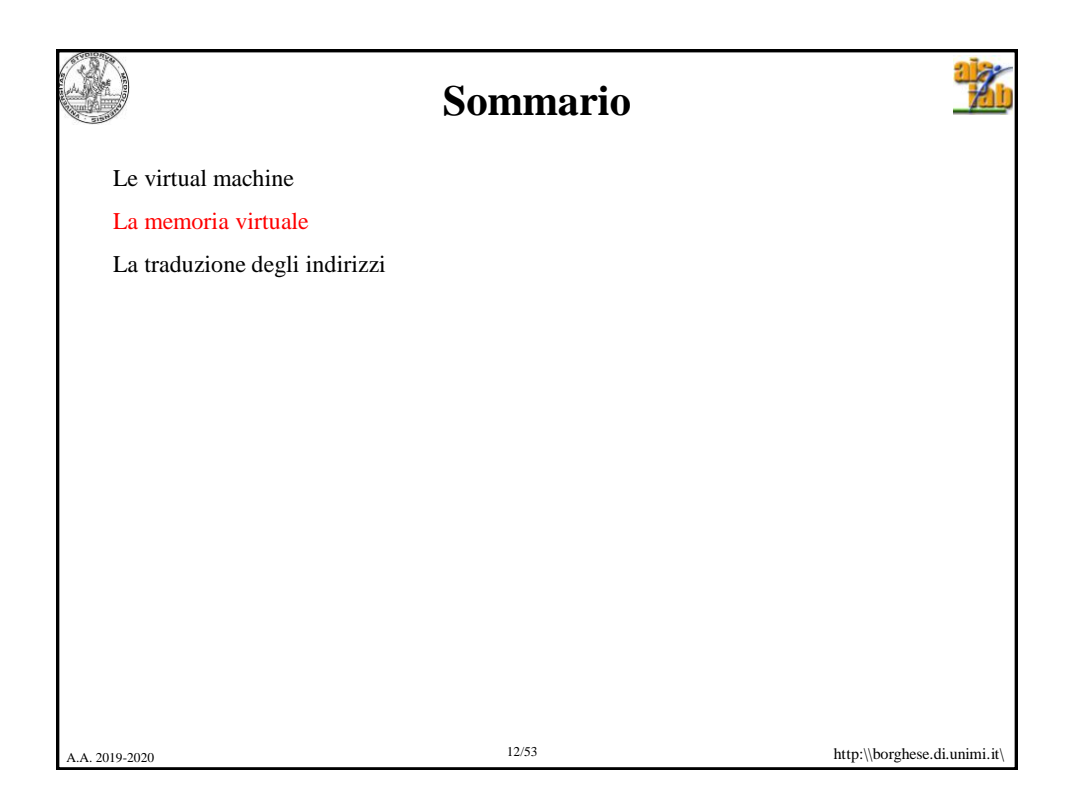

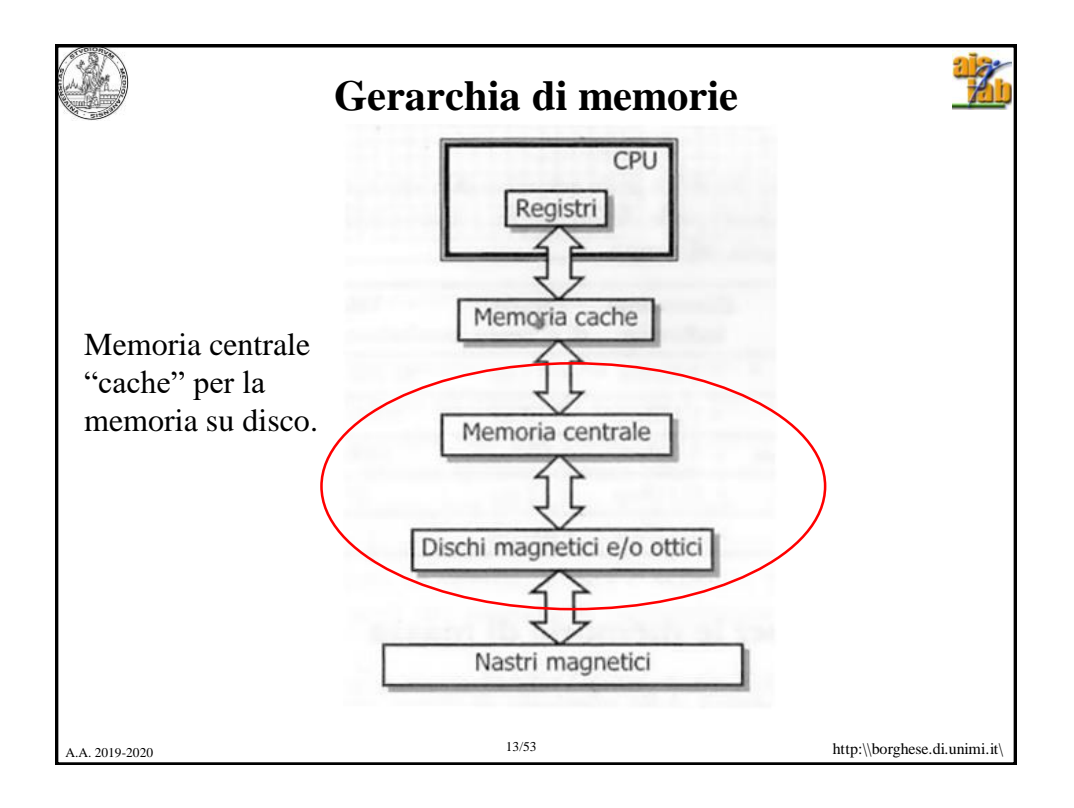

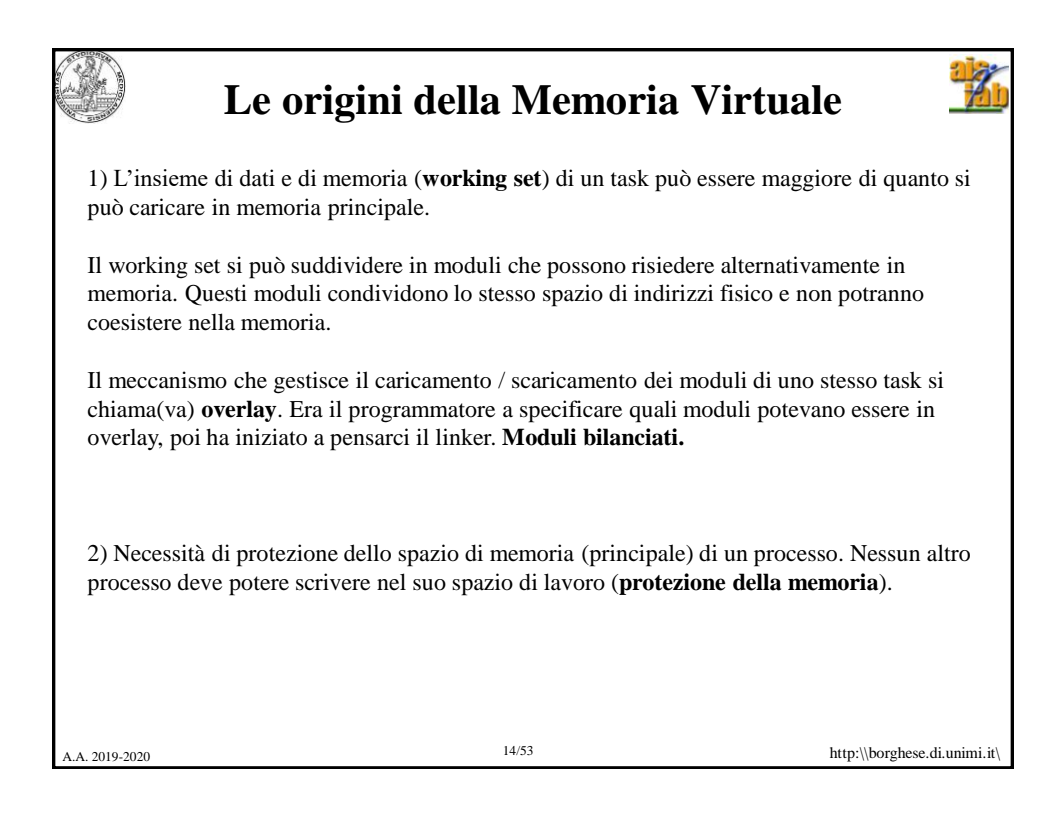

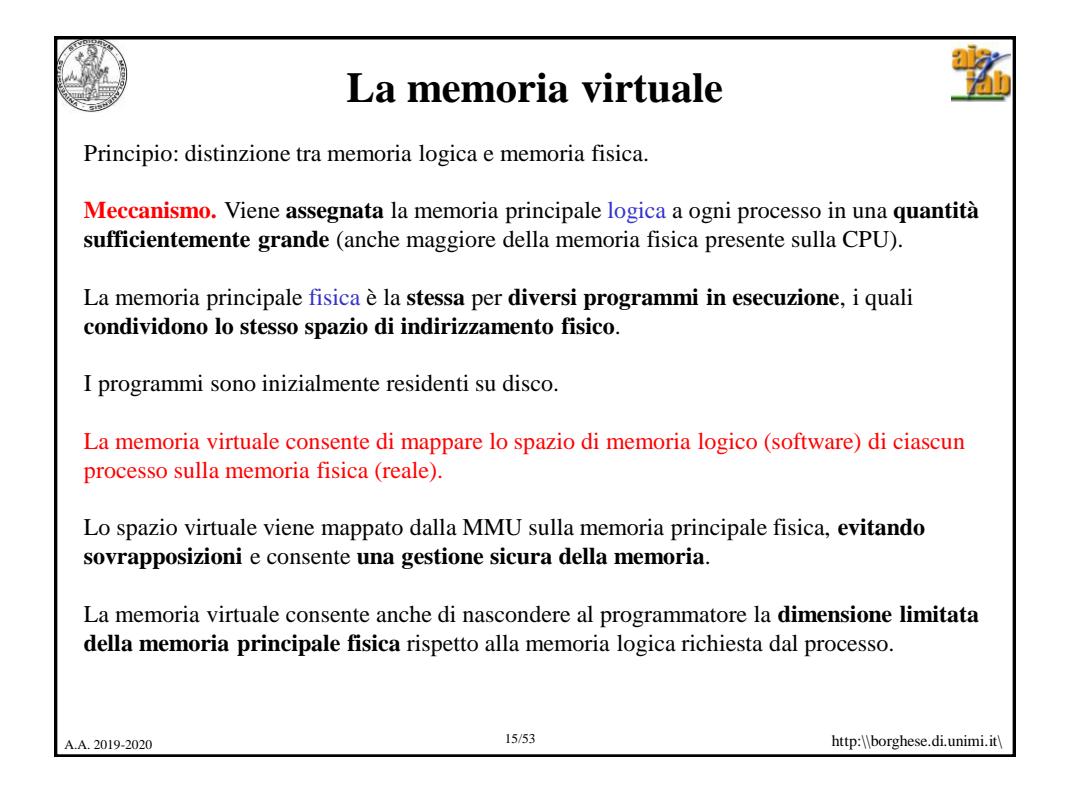

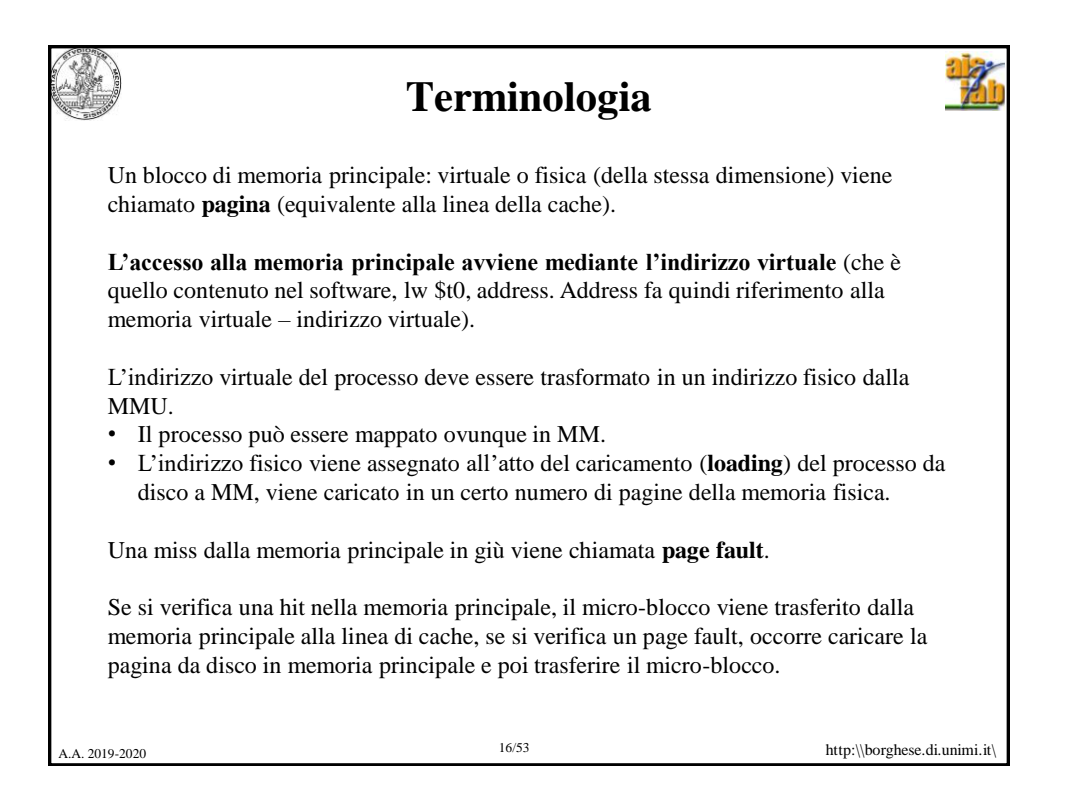

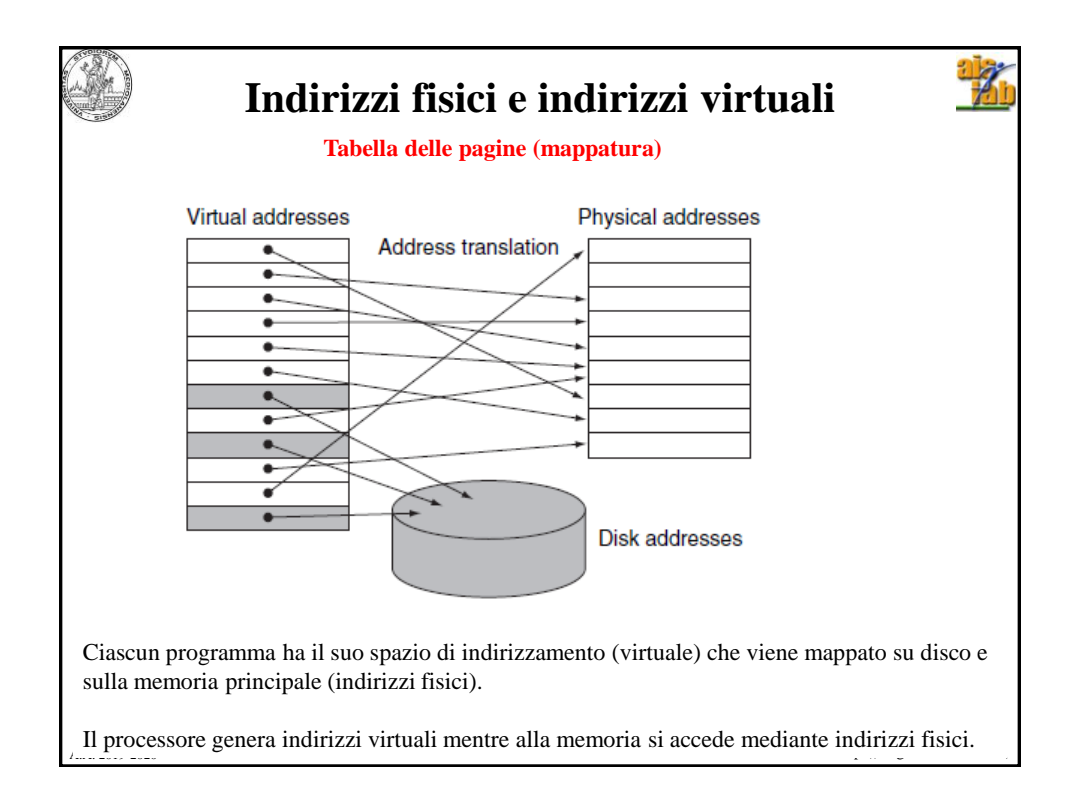

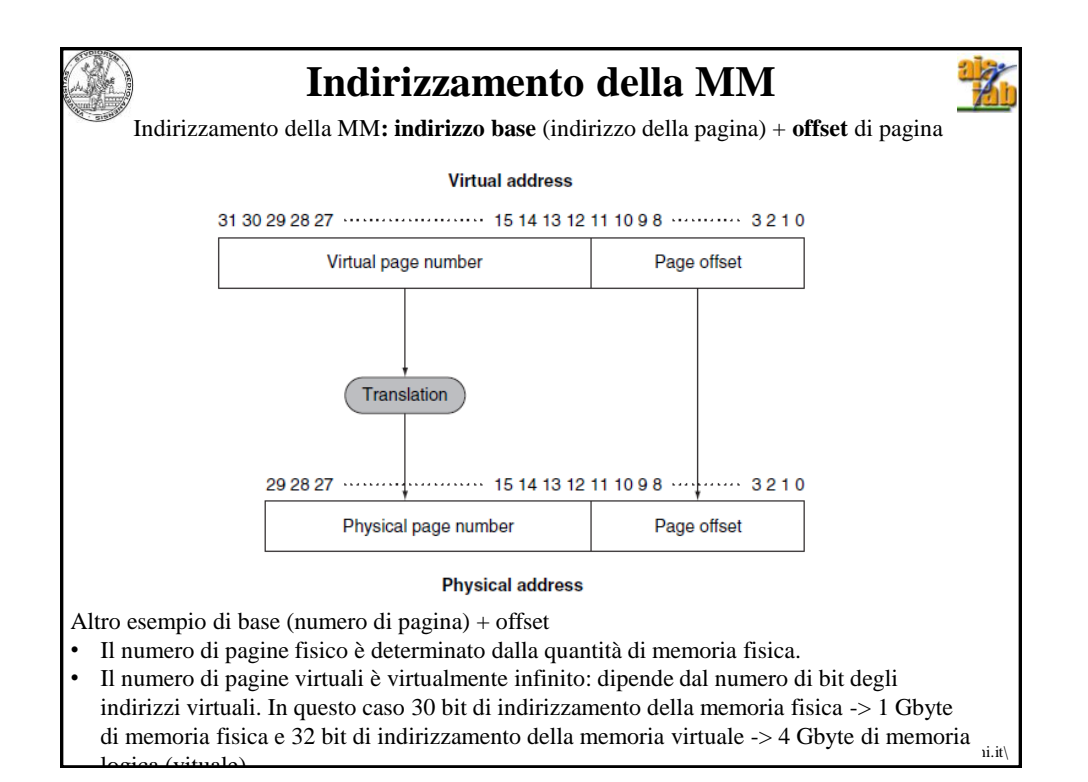

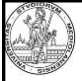

## **Criteri di progettazione della memoria virtuale**

Strategie diverse da quelle utilizzate nelle cache. Obbiettivo principale è **nascondere la penalità di page fault.**

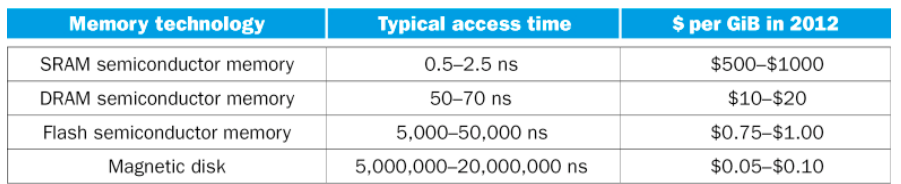

L'accesso a disco (magnetico) può essere quasi un milione di volte più lento della MM. 100 volte più lento nel caso ottimale di disco (a stato solido).

NB Questa penalità è dovuta largamente al tempo per accedere alla prima parola della pagina (latenza). Con il trasferimento a burst il resto dei dati viene trasferito più velocemente.

Occorre nascondere questa latenza! E minimizzare i page fault.

19 http:\\borghese.di.unimi.it\ /53 A.A. 2019-2020

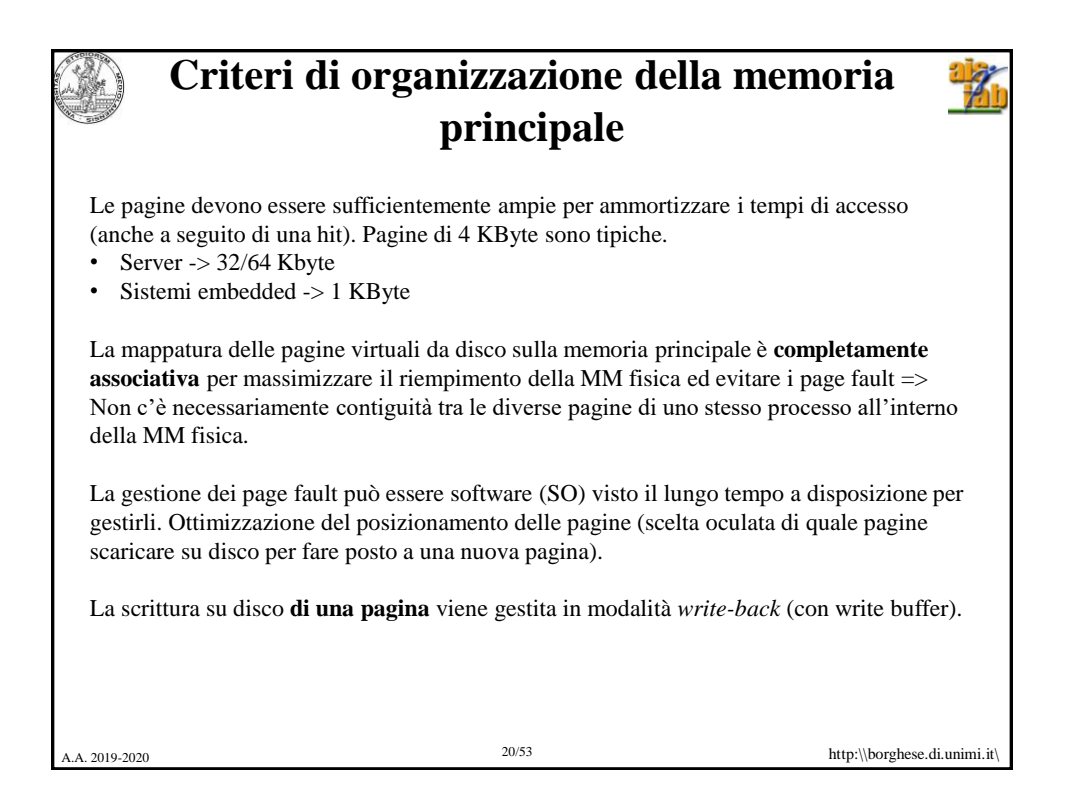

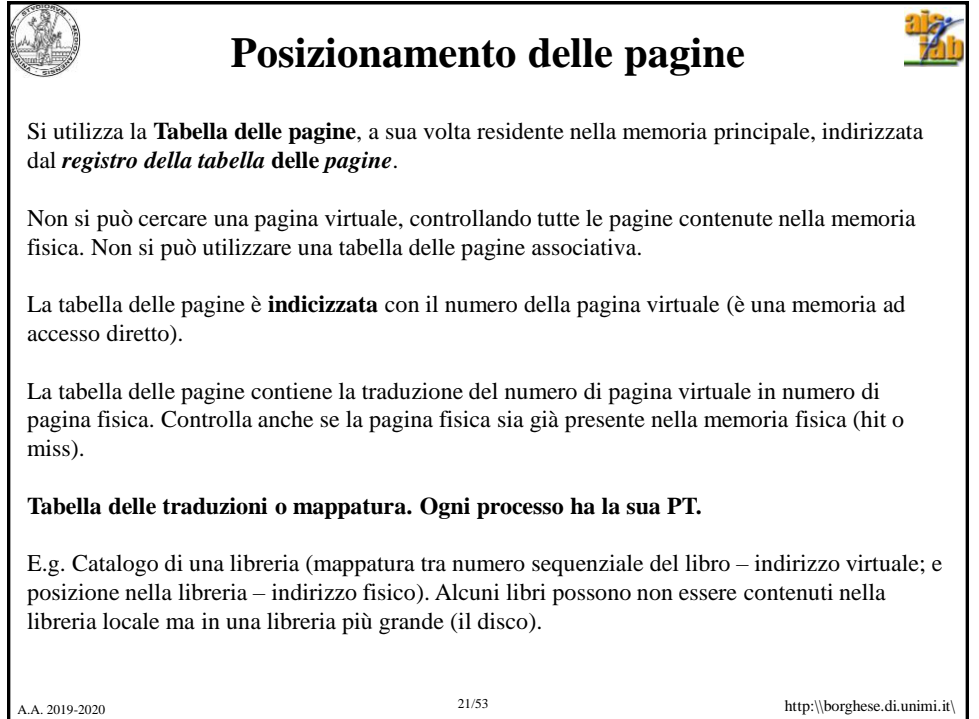

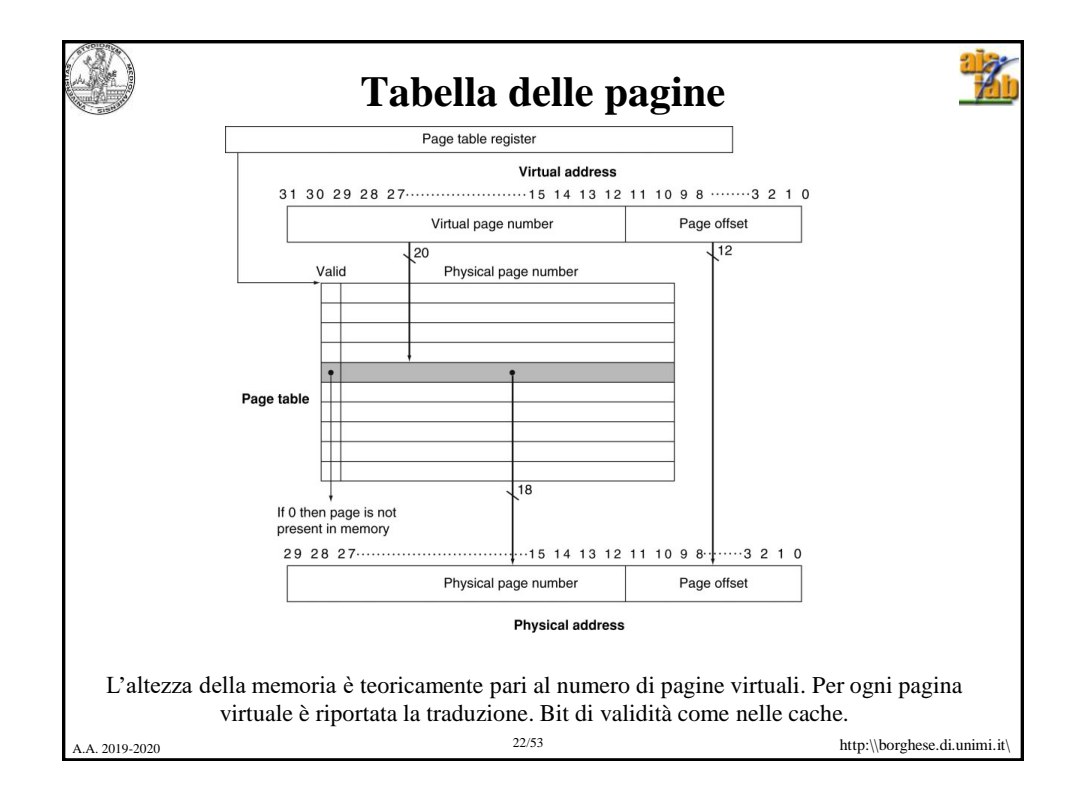

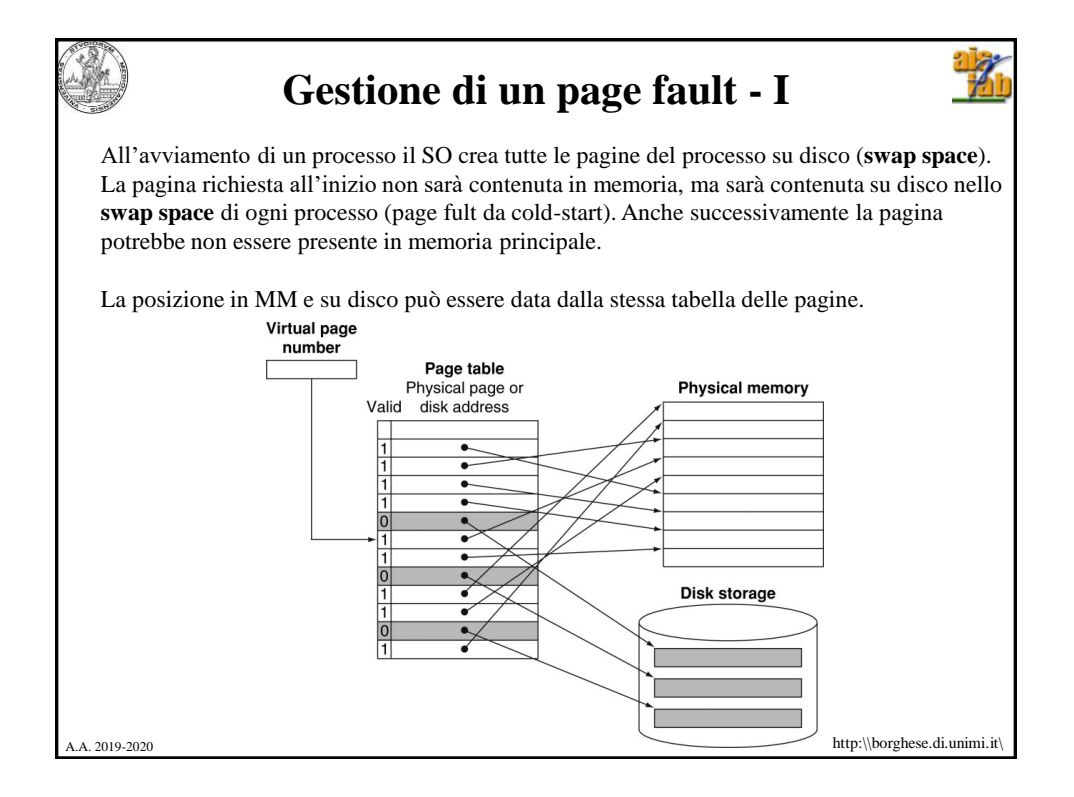

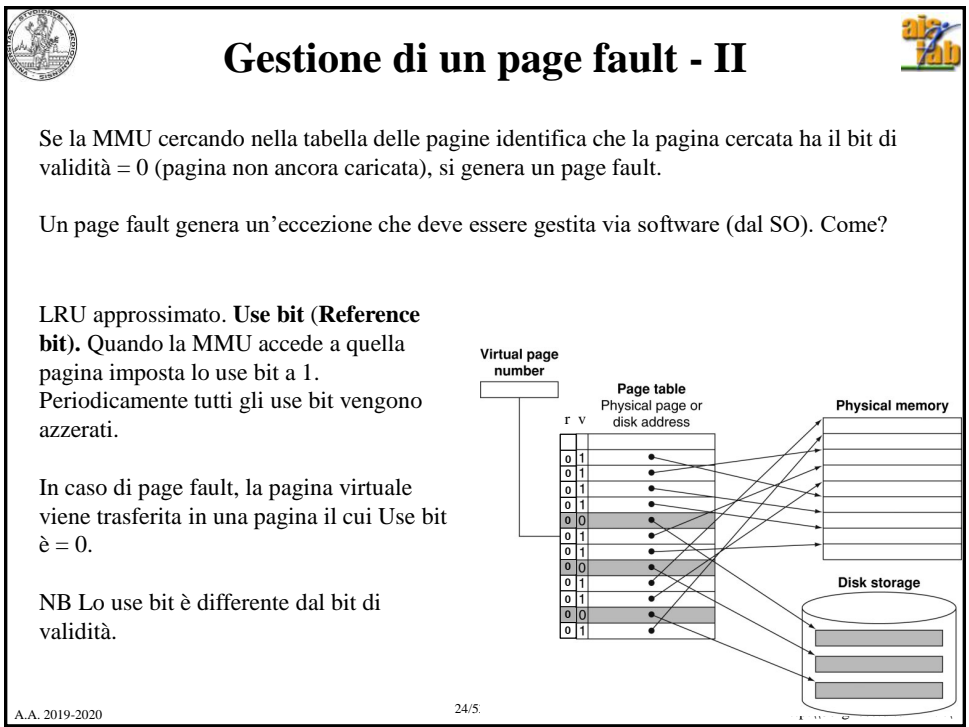

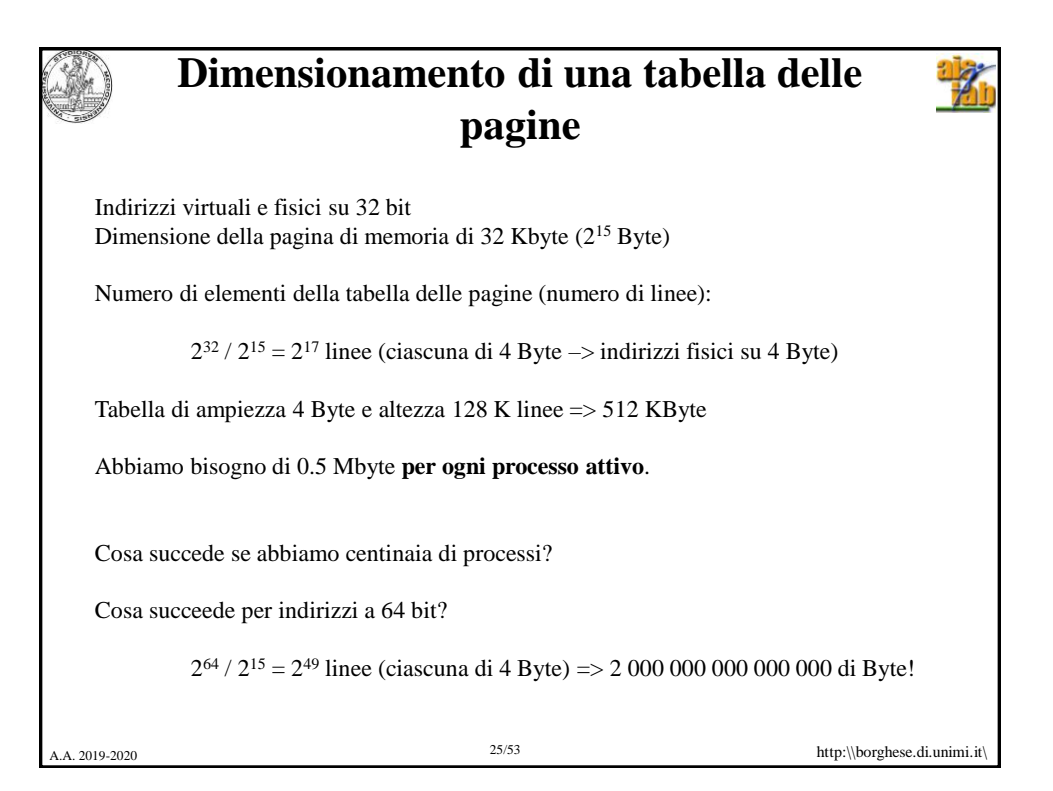

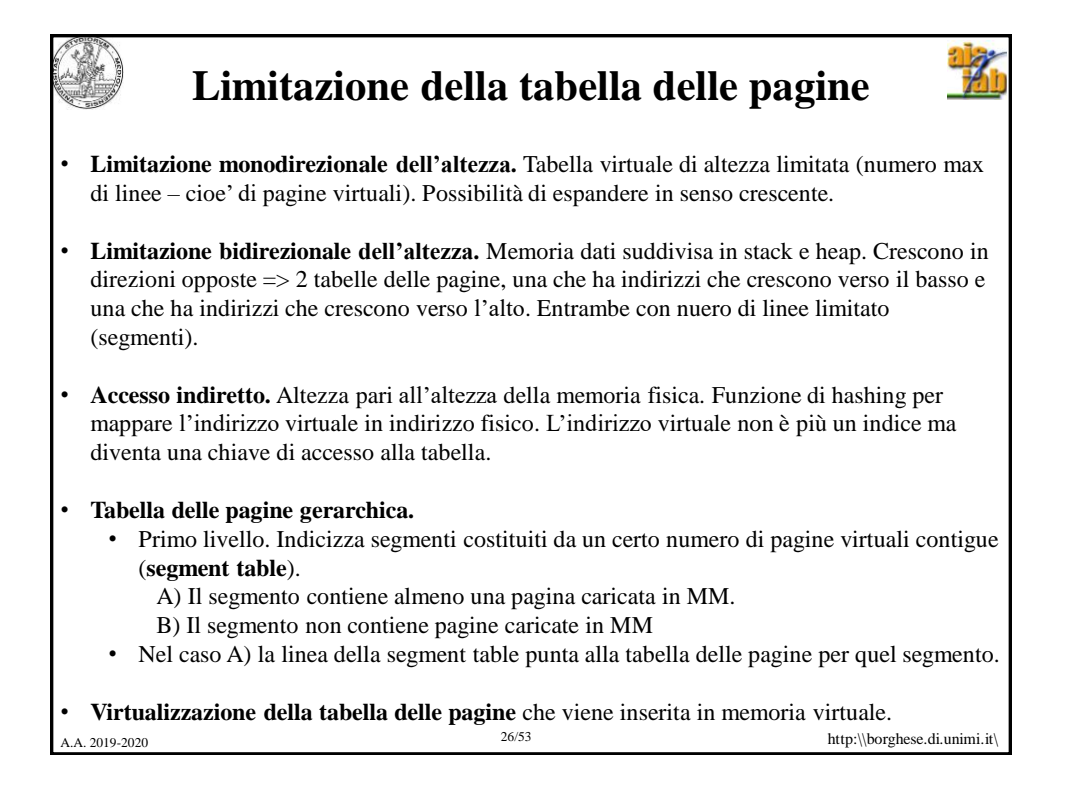

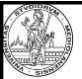

## **IL TLB – Translation Lookaside buffer**

Con le PT (Tabelle delle pagine) ogni accesso alla memoria principale richiede in realtà **2 accessi** (1 accesso alla PT + 1 accesso alla pagina).

Si sfrutta il principio di località: quando si accede al dato di una certa pagina, facilmente si avrà bisogno di un altro dato della stessa pagina. Si può evitare di dovere ritradurre una seconda volta l'indirizzo virtuale. Come?

Si introduce un buffer HW: **Translation Lookaside buffer** che memorizza le traduzioni (cache delle traduzioni):

- Dimensioni: 16-512 elementi (linee)
- Dimensione della linea (1-2 pagine, 4-8 byte ciascuna)
- Tempo di hit: 0,5-1 ciclo di clock
- Penalità di miss: 10-100 cicli di clock (per caricare la traduzione)
- Frequenza di miss: 0,01%-1%

E.g. Nella libreria è come mantenere su un fogliettino la corrispondenza tra il numero d'ordine dei libri appena consultati e la loro posizione sugli scaffali della libreria.

27 http:\\borghese.di.unimi.it\ /53 A.A. 2019-2020

 $\mathcal{A}$ 

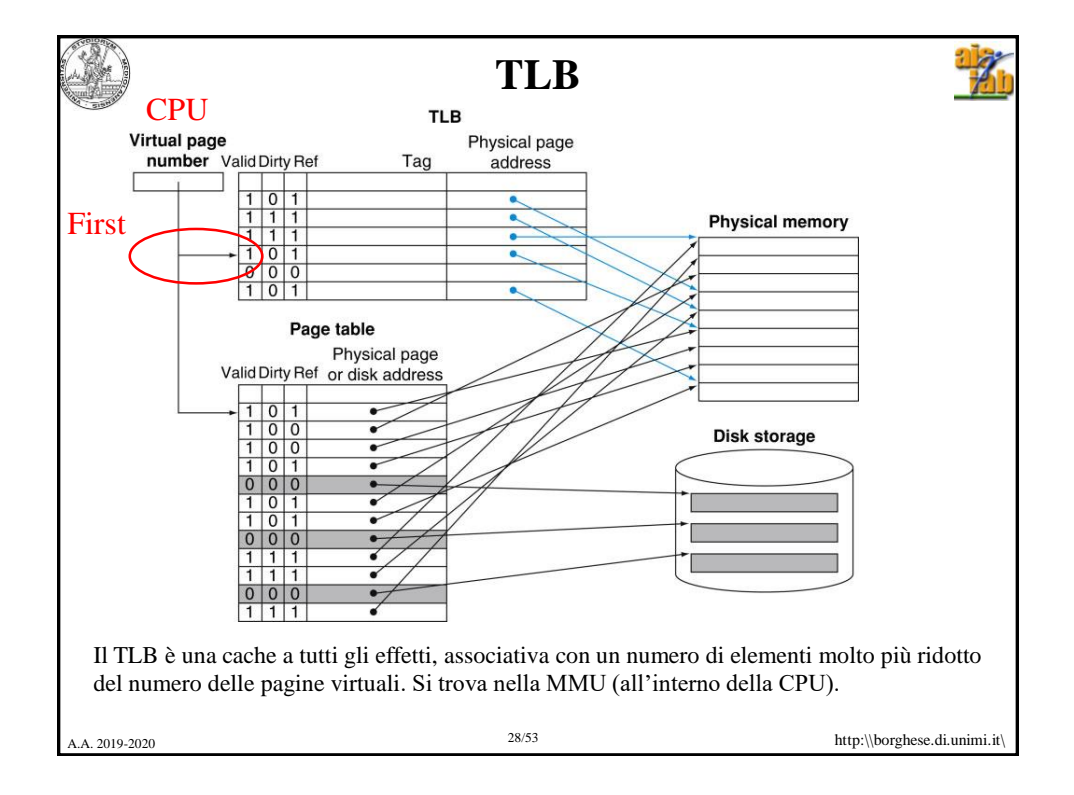

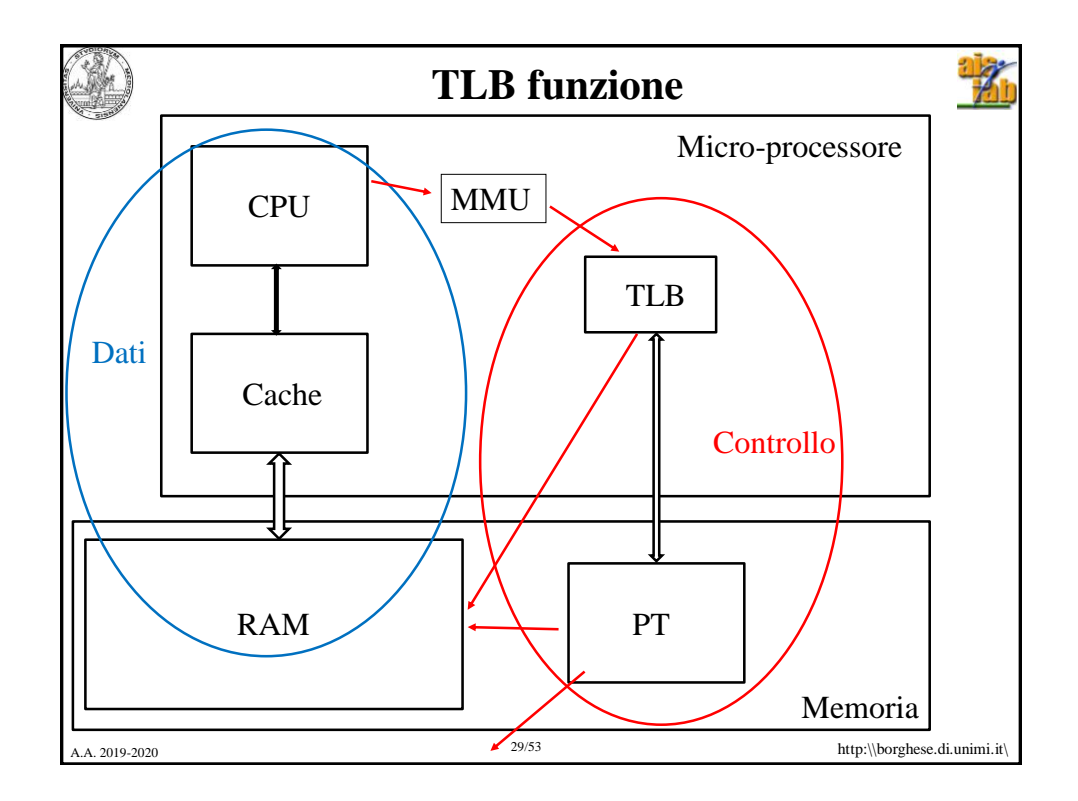

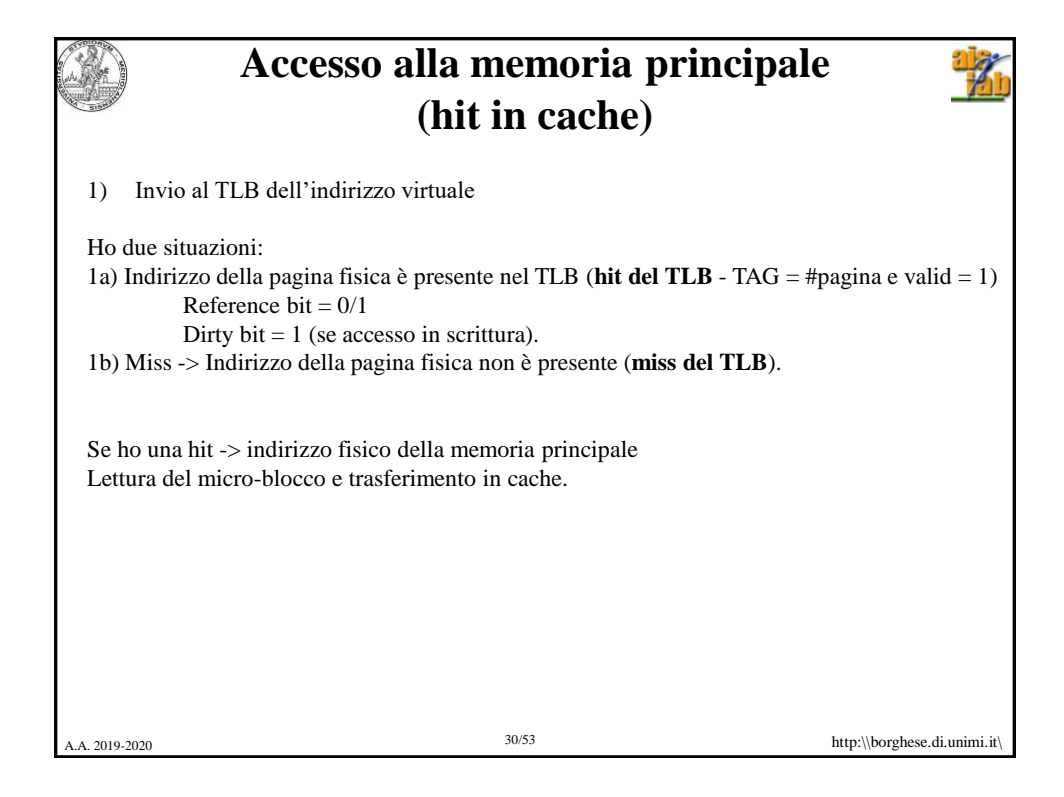

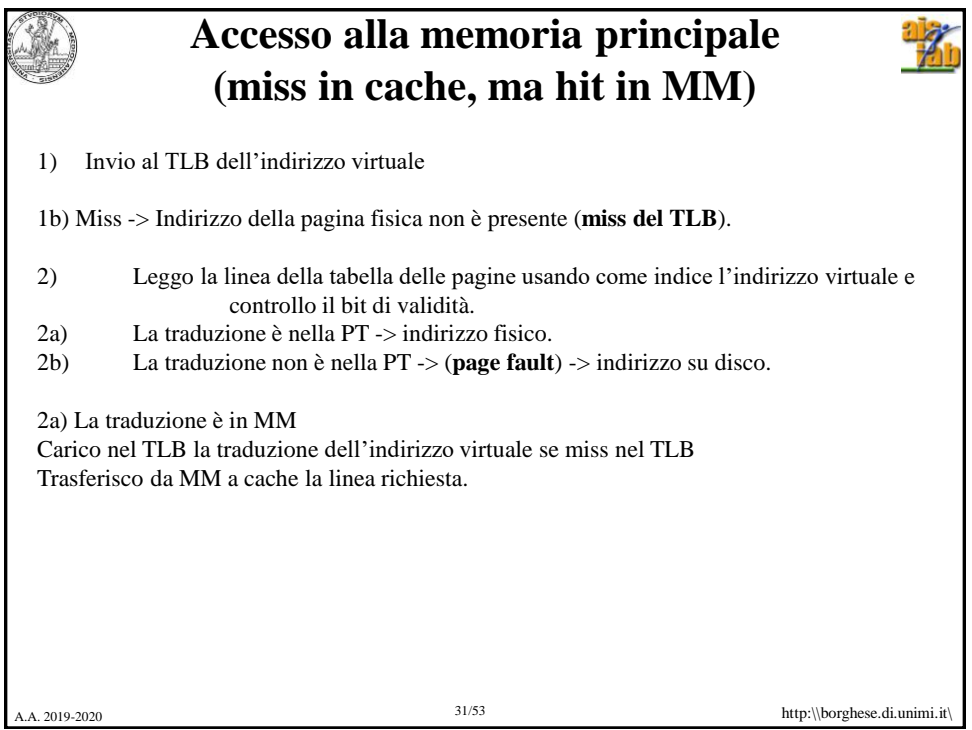

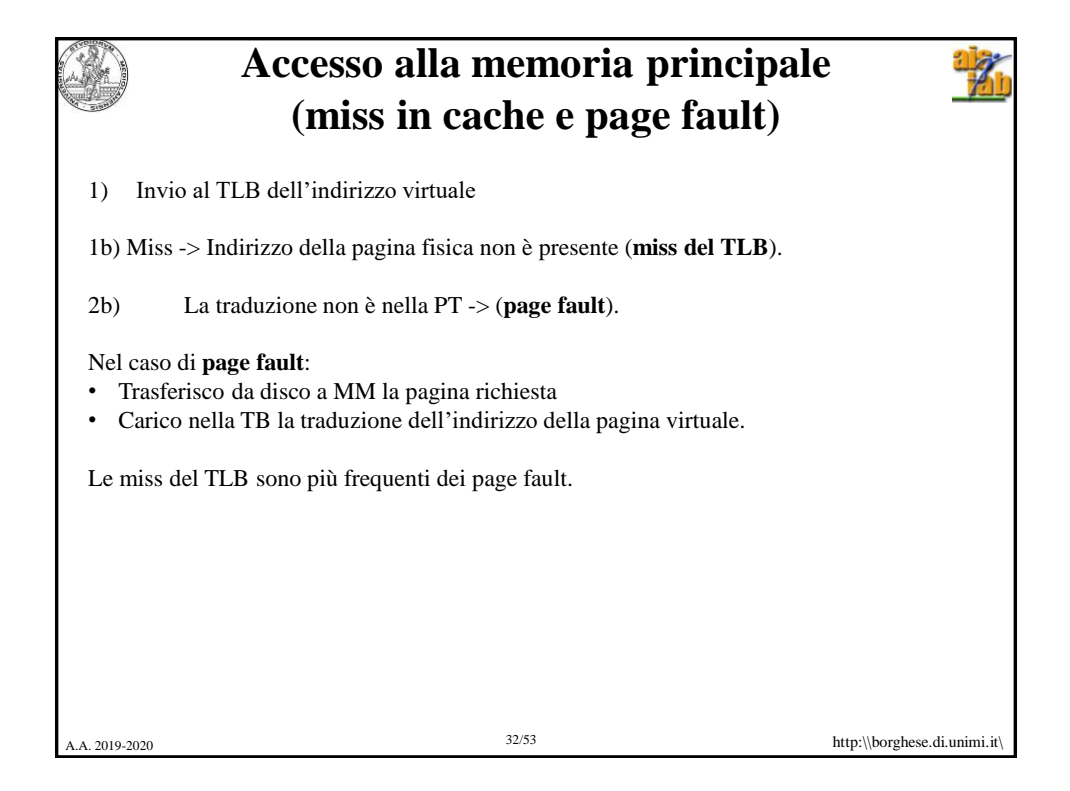

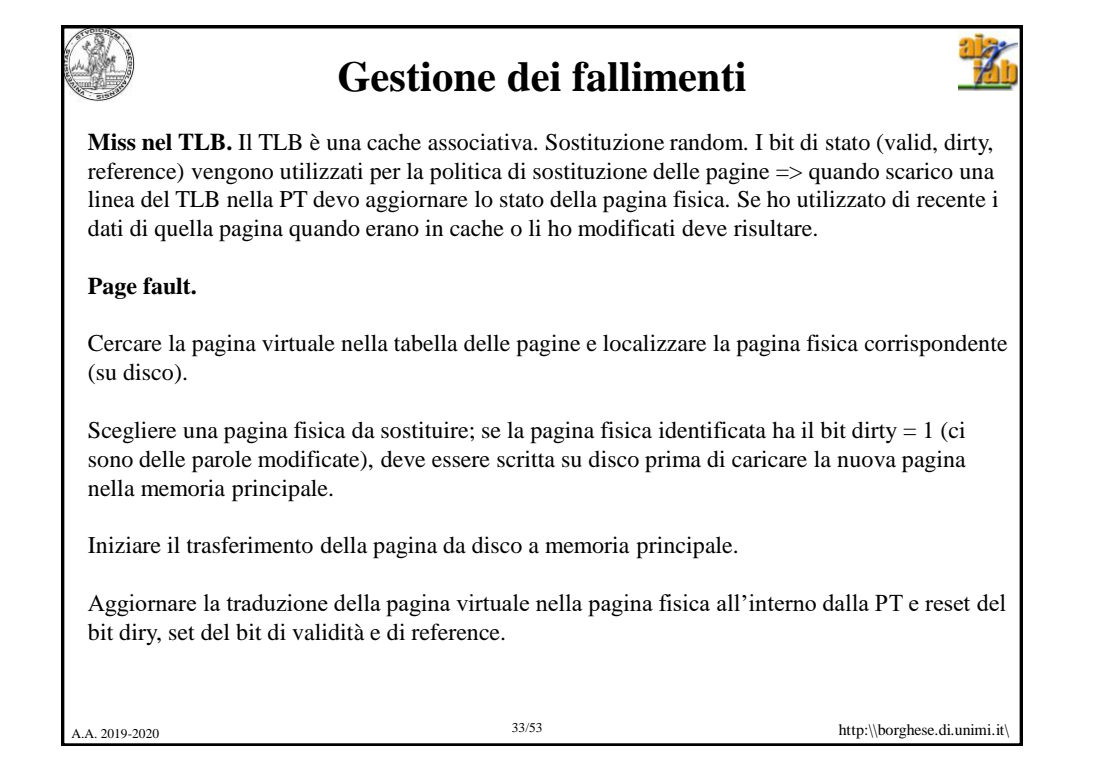

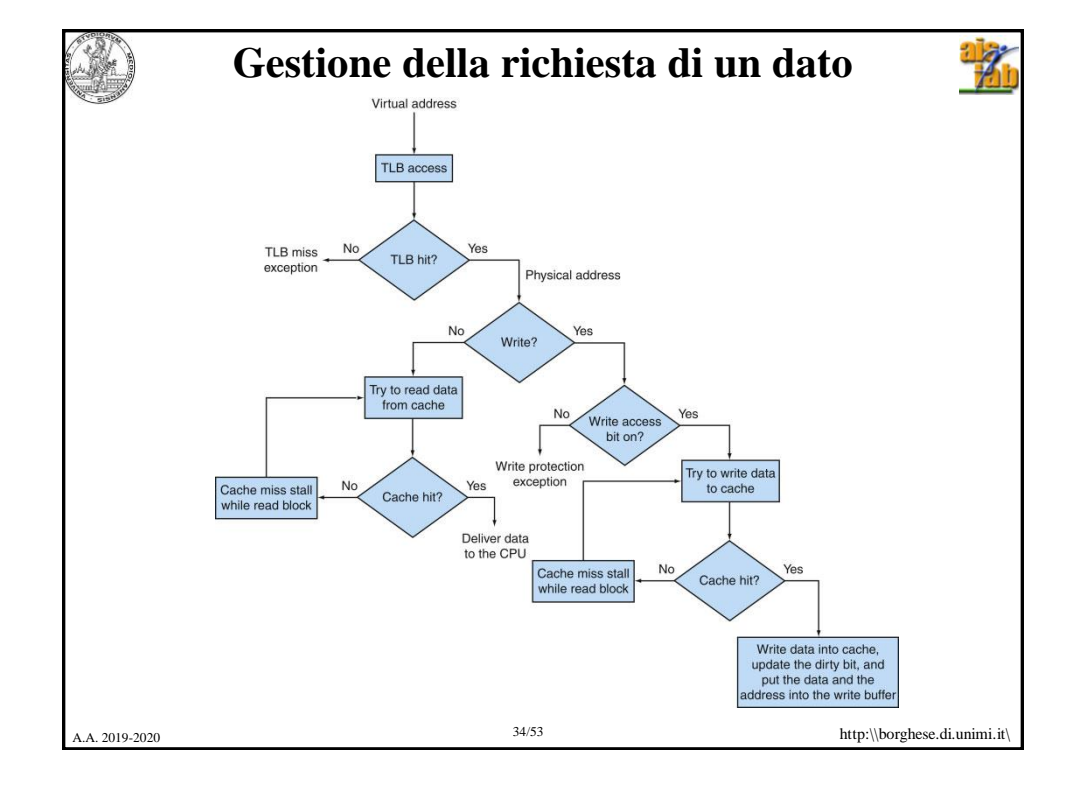

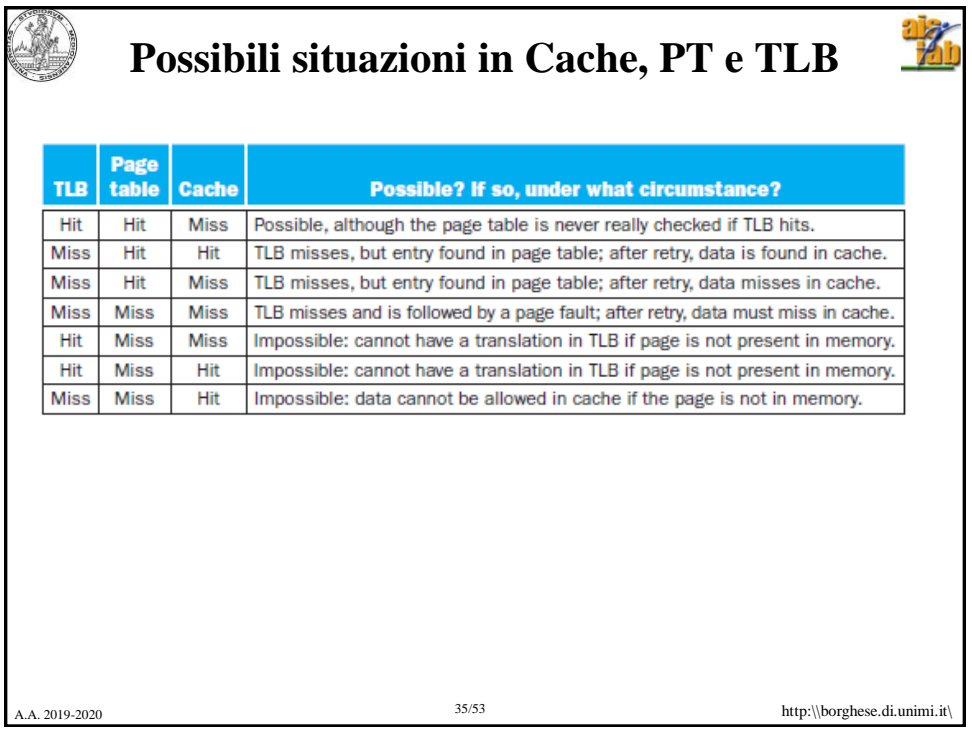

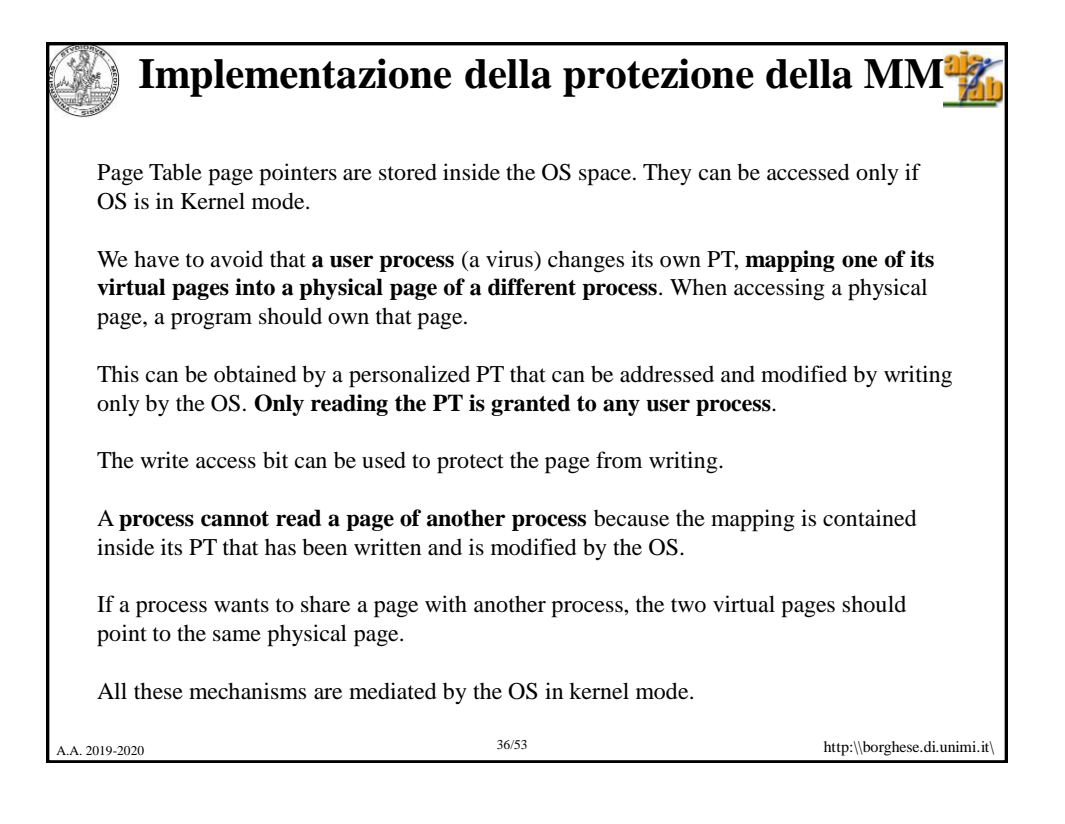

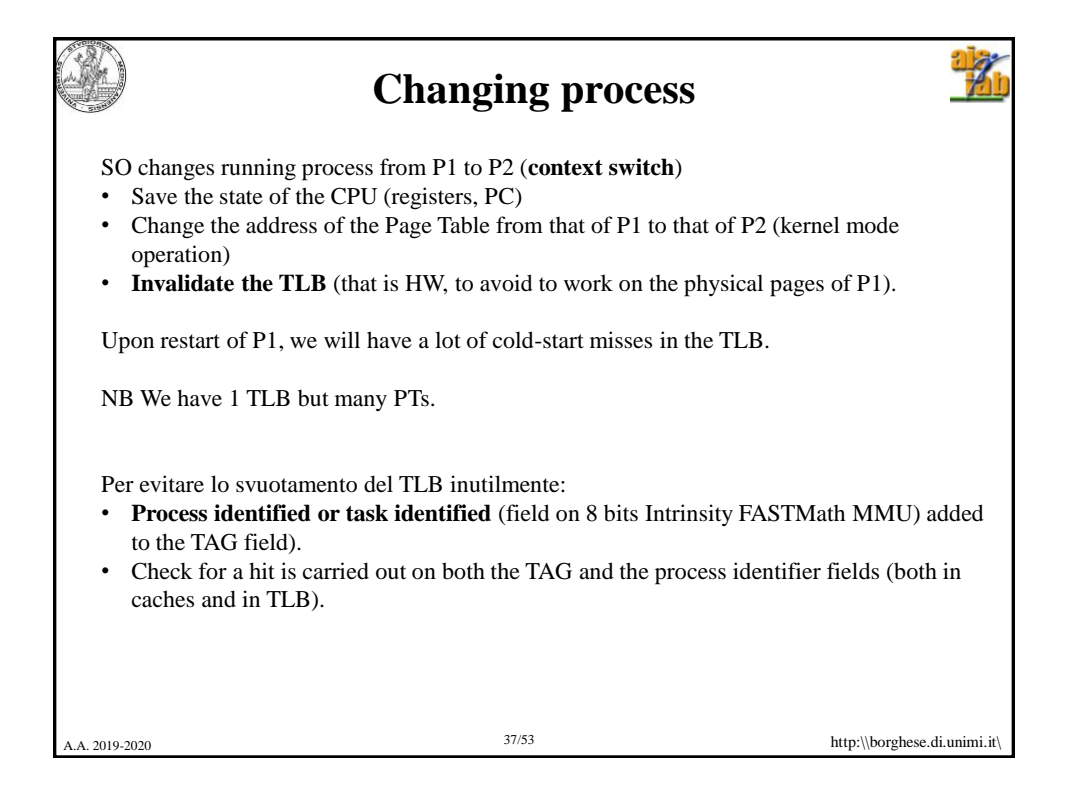

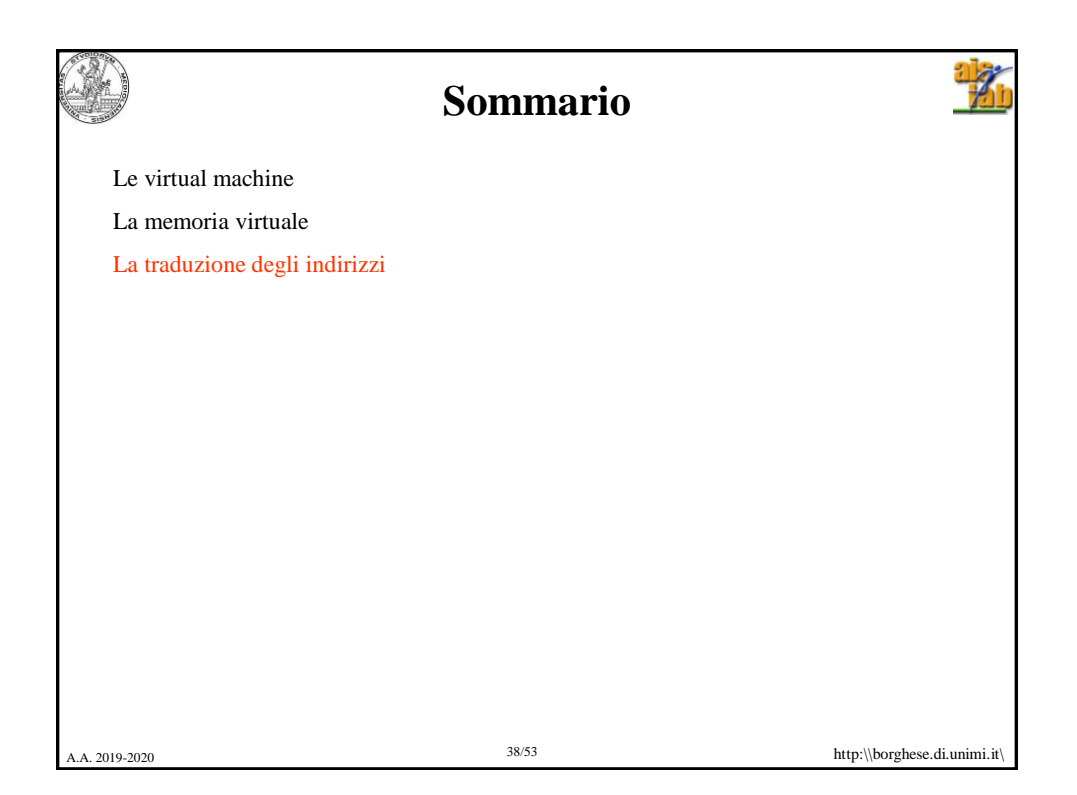

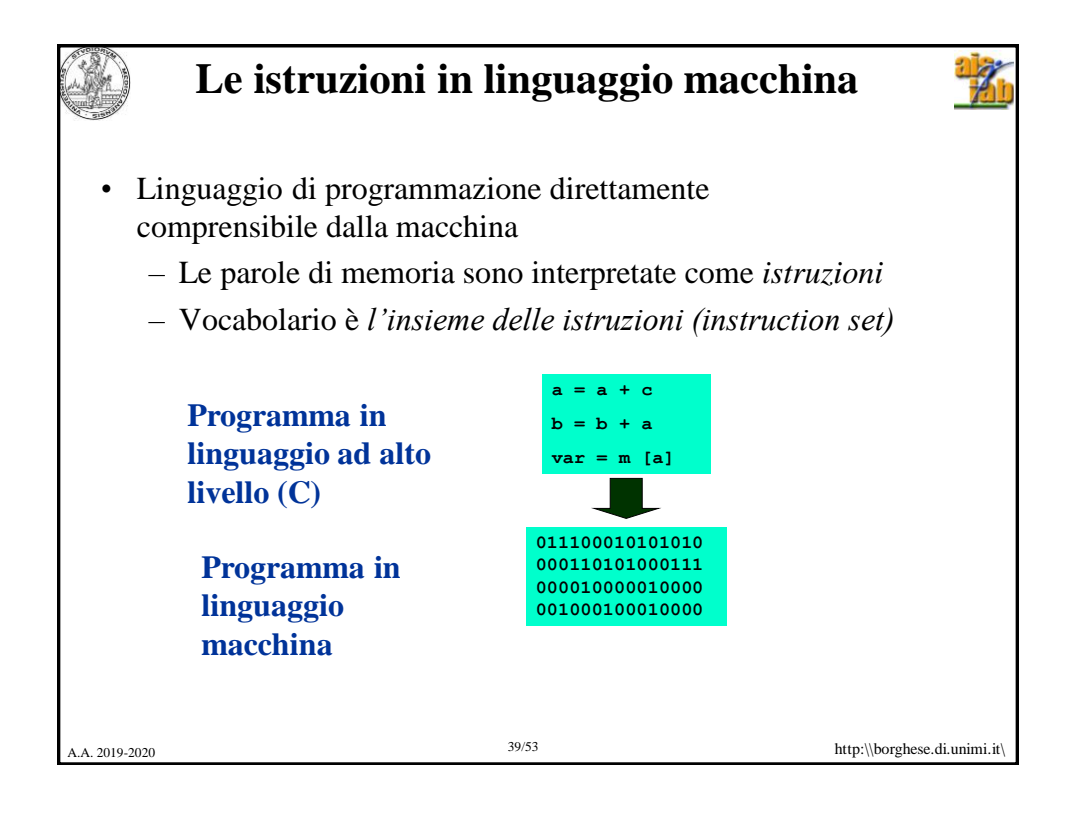

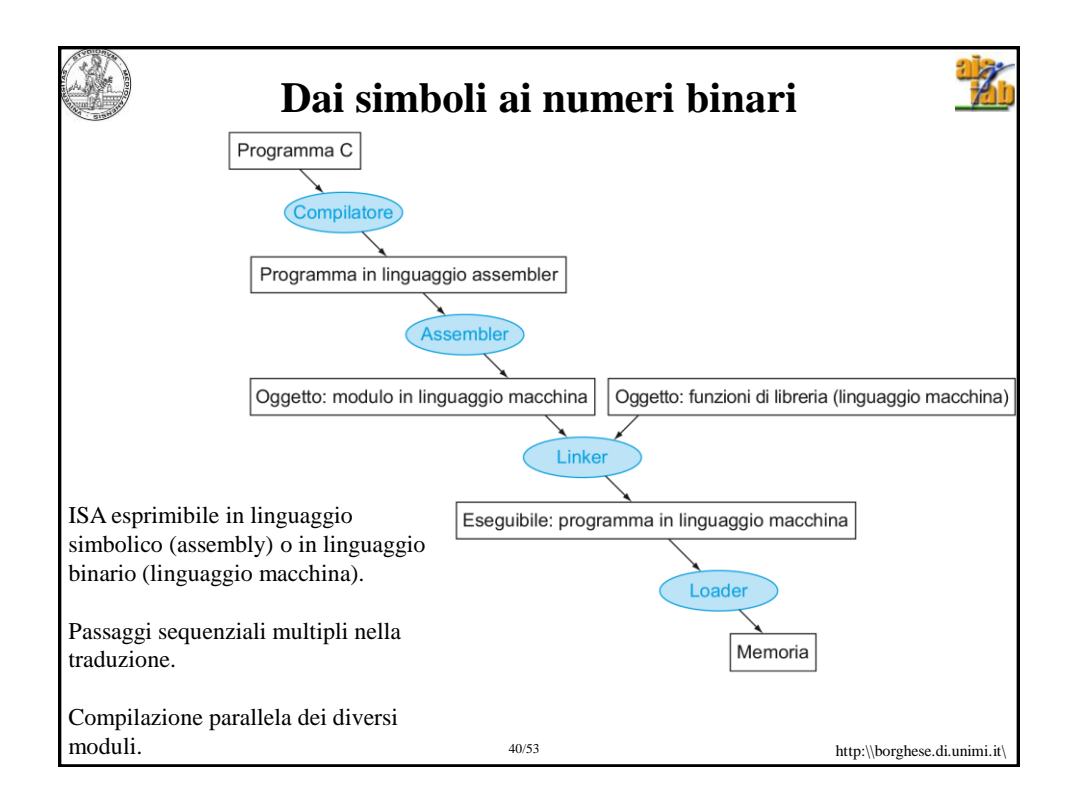

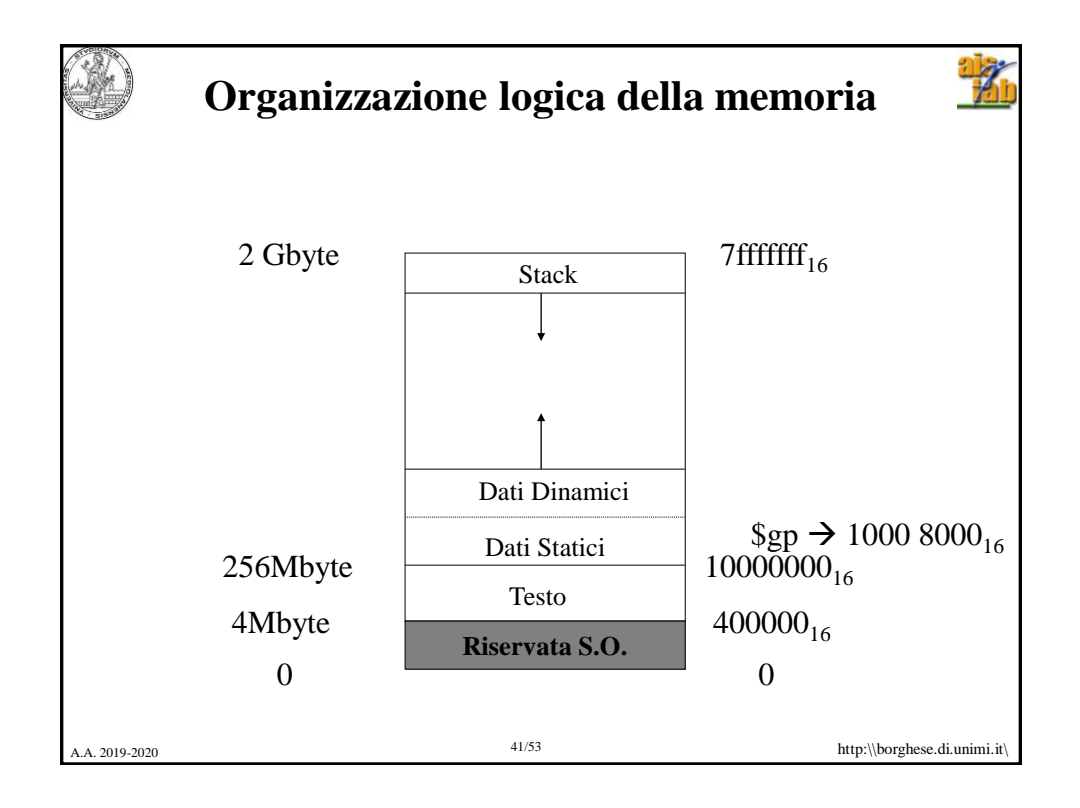

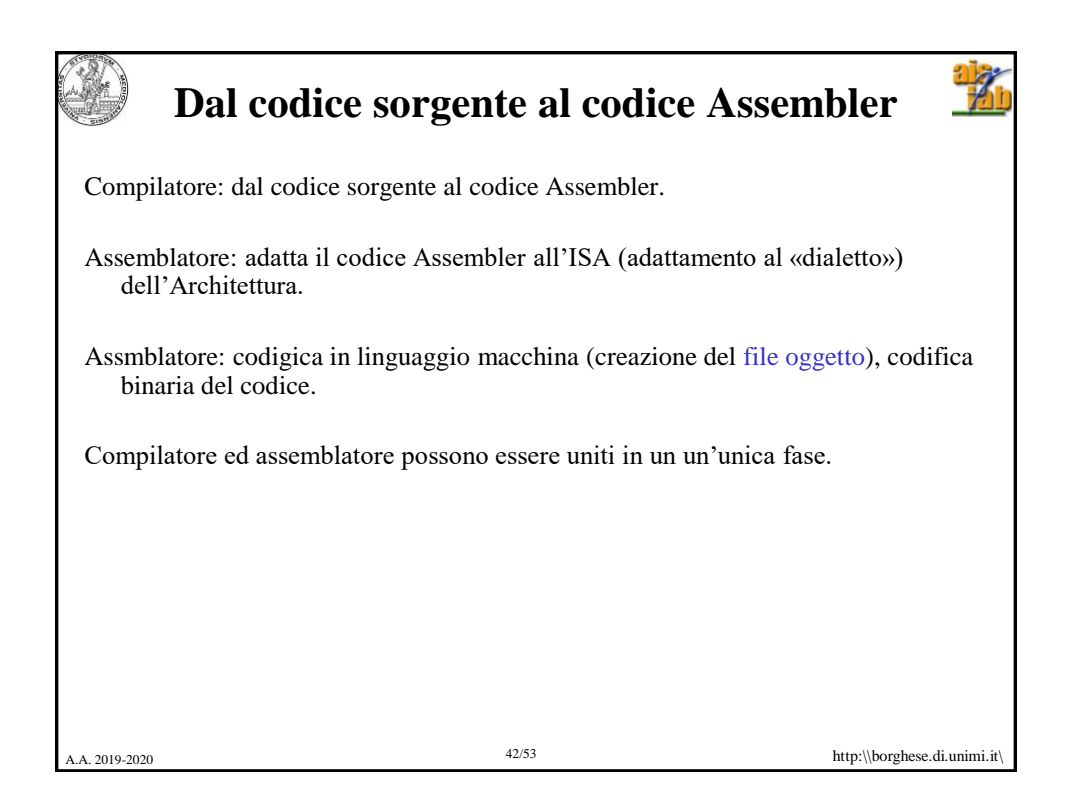

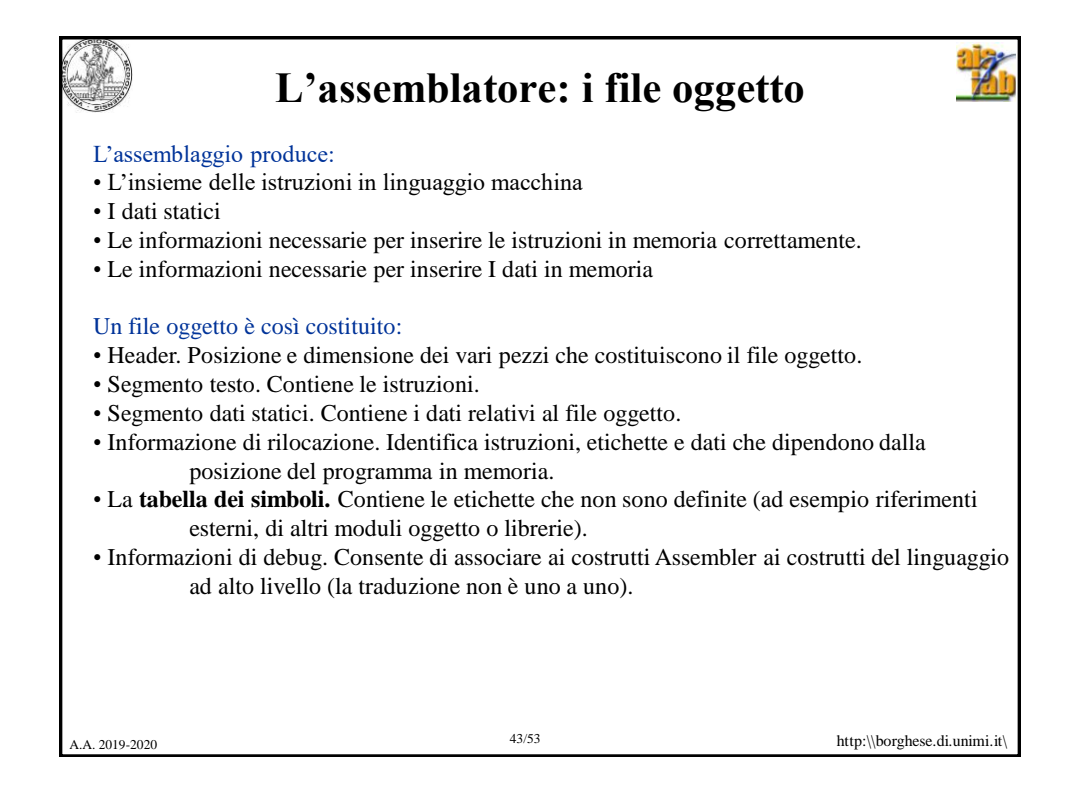

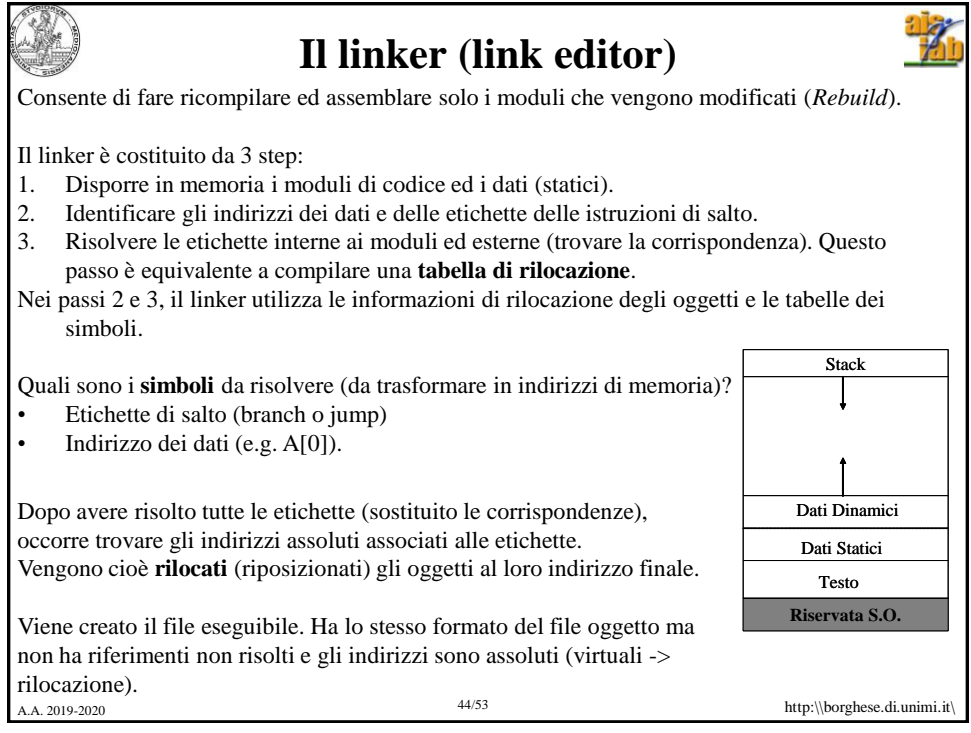

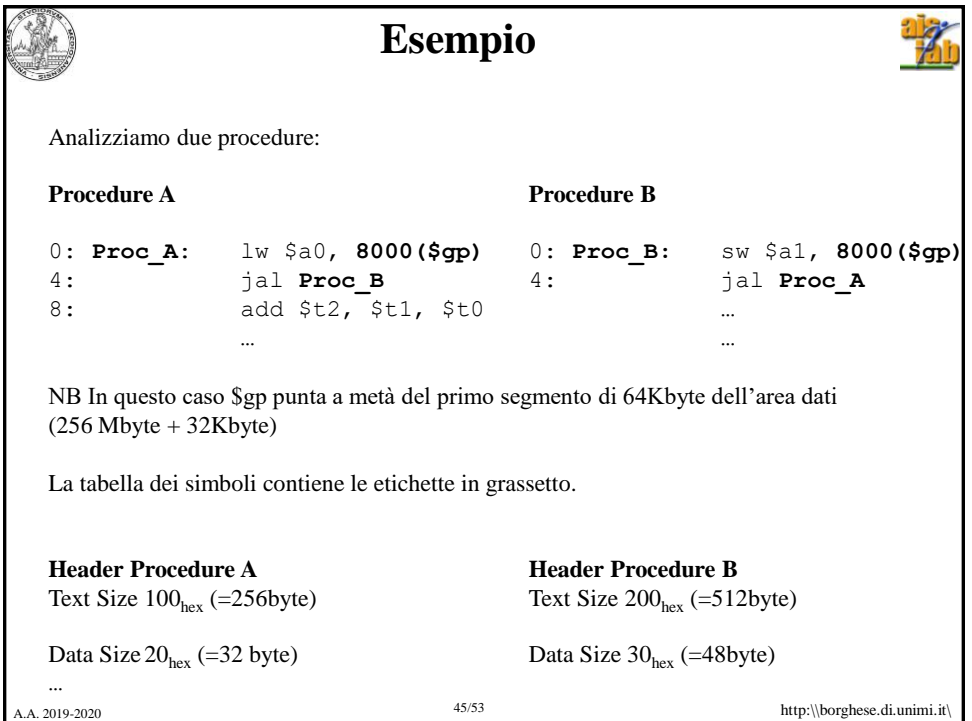

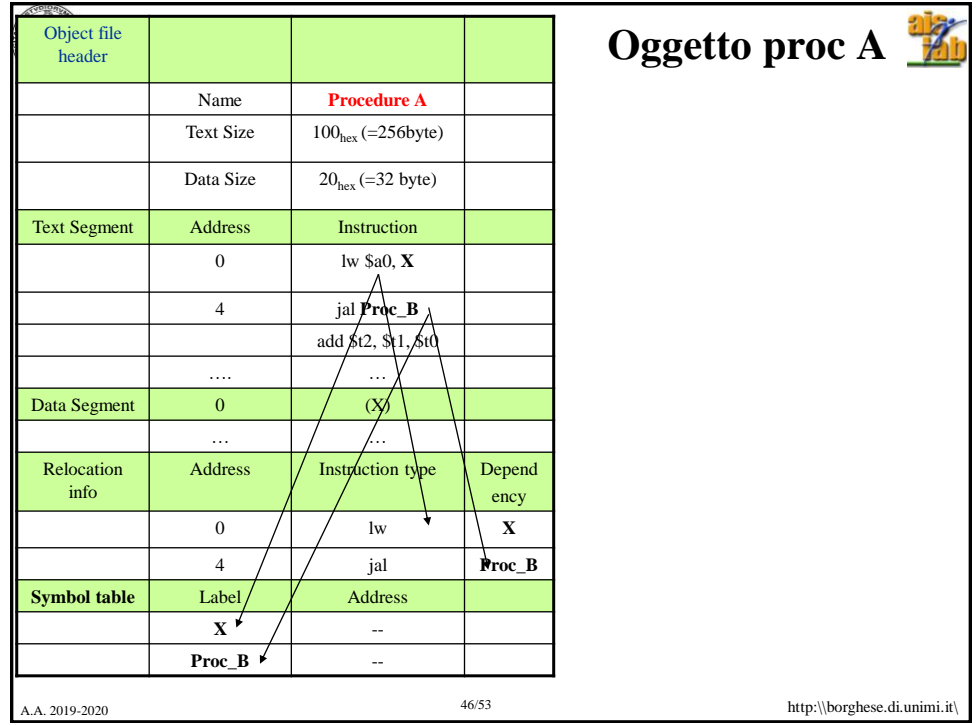

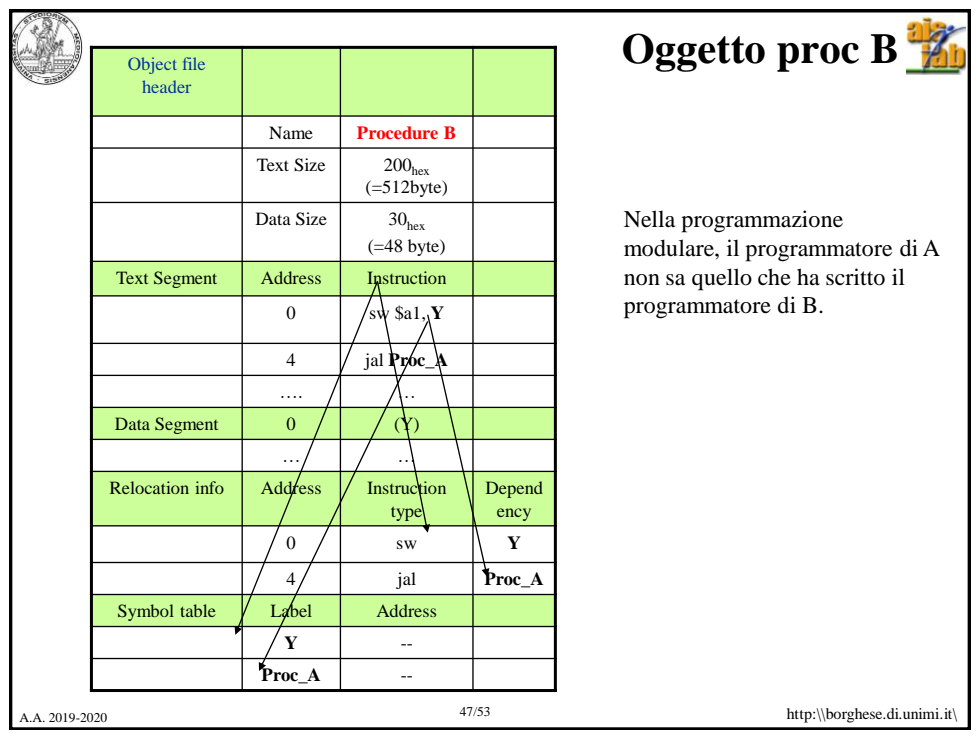

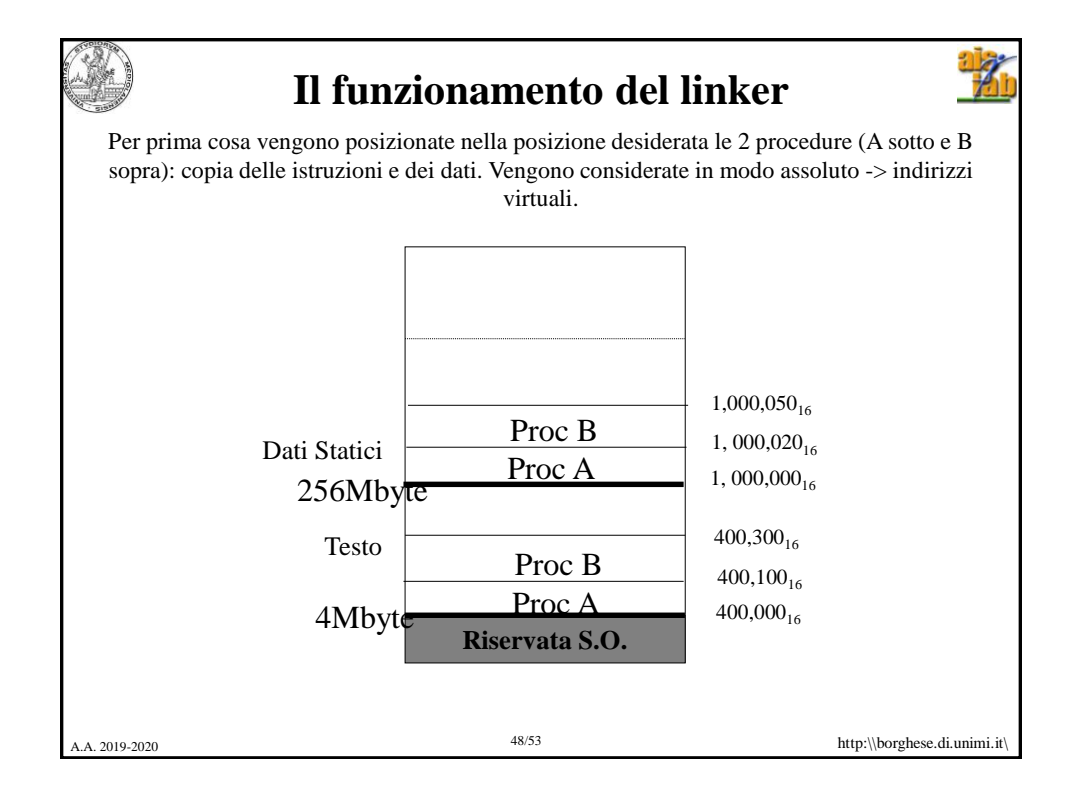

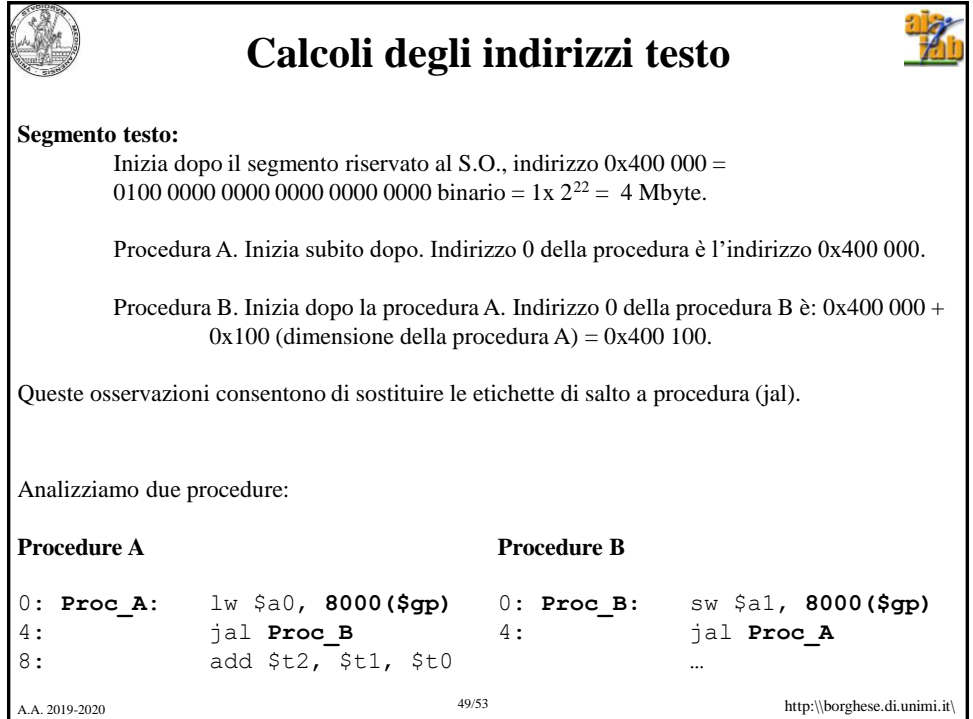

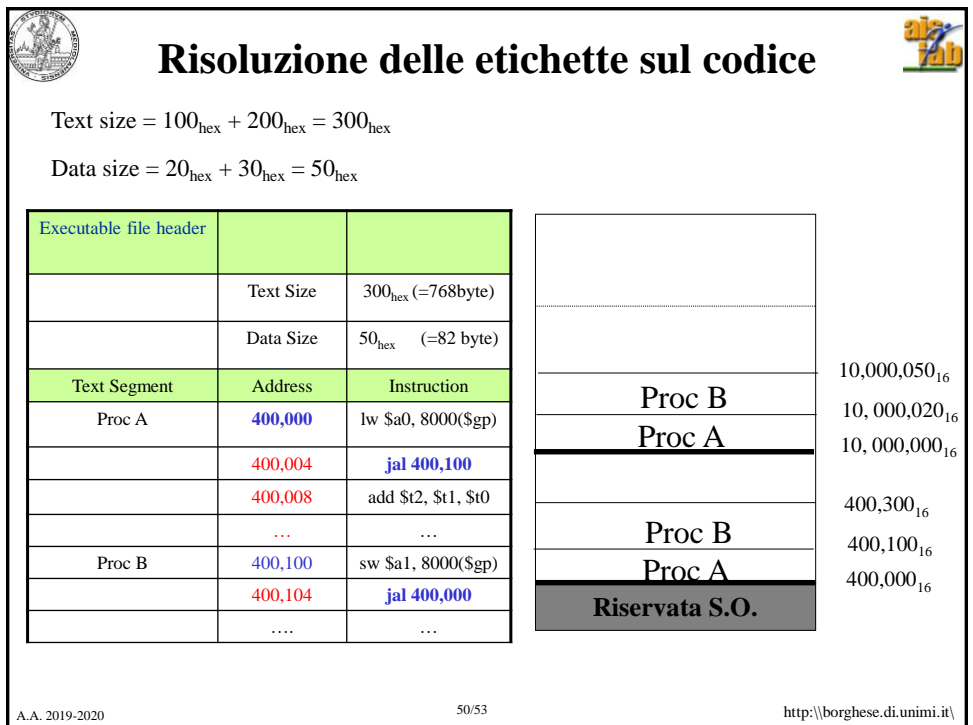

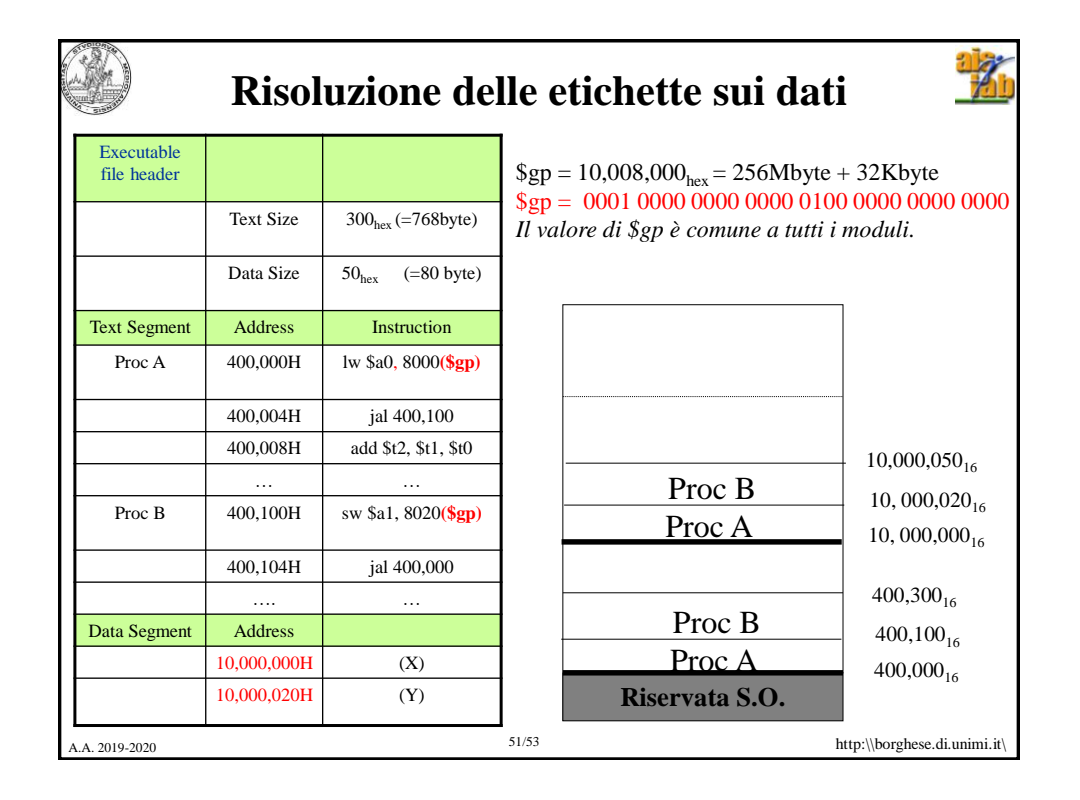

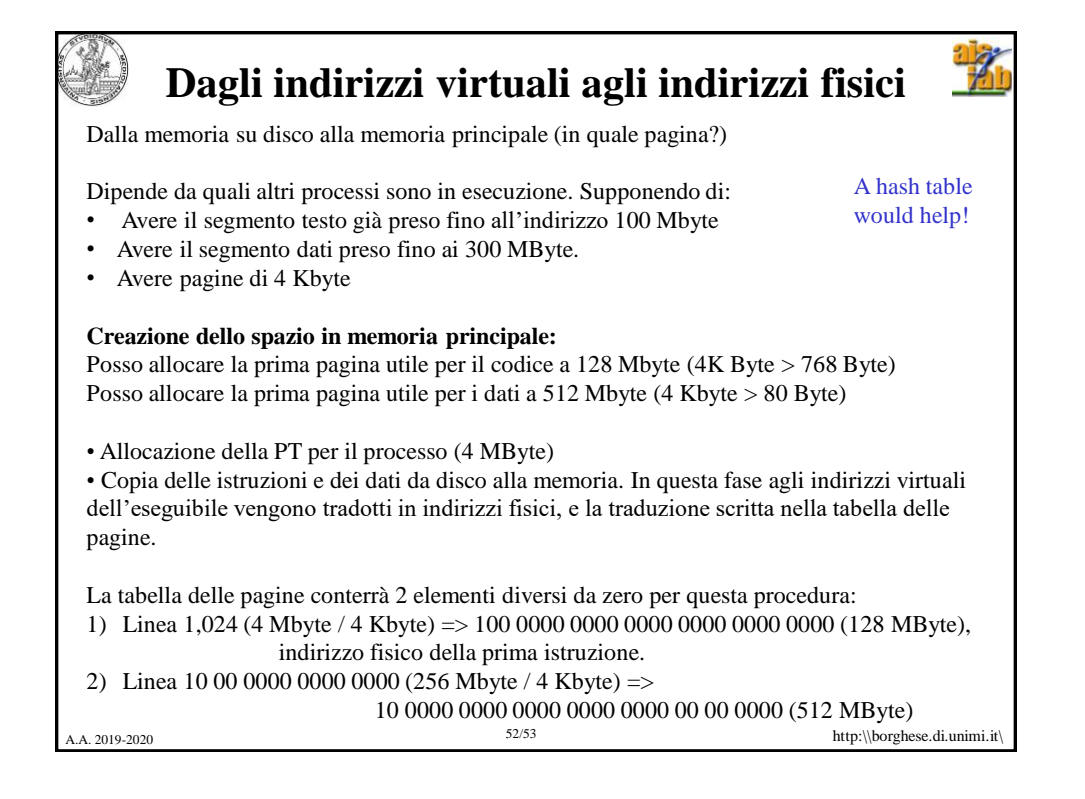

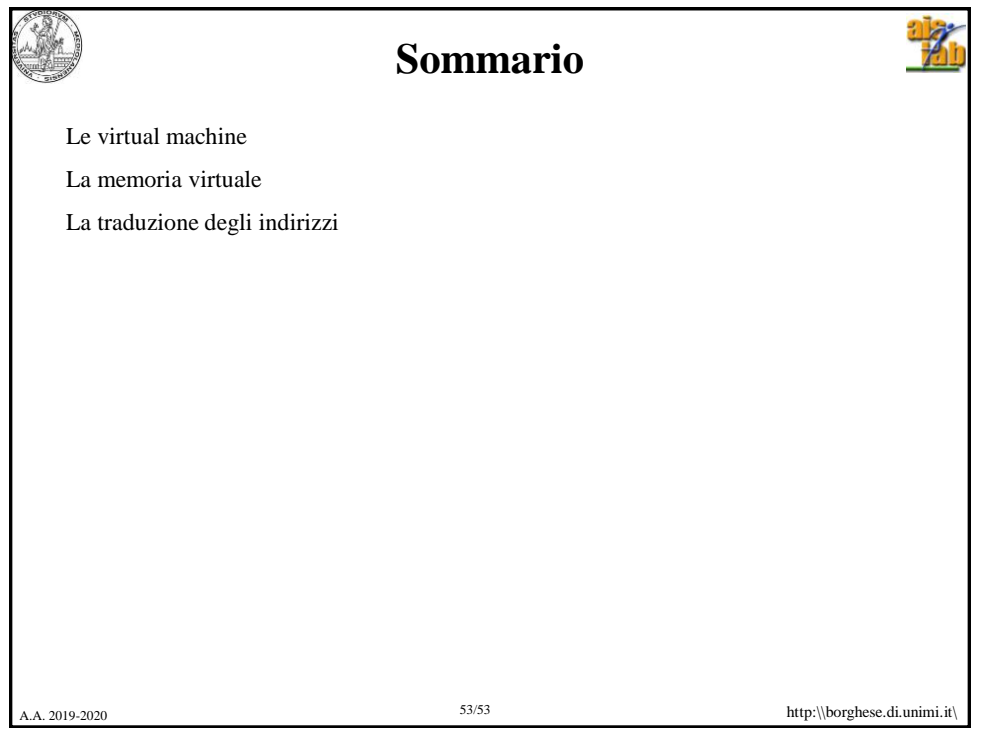